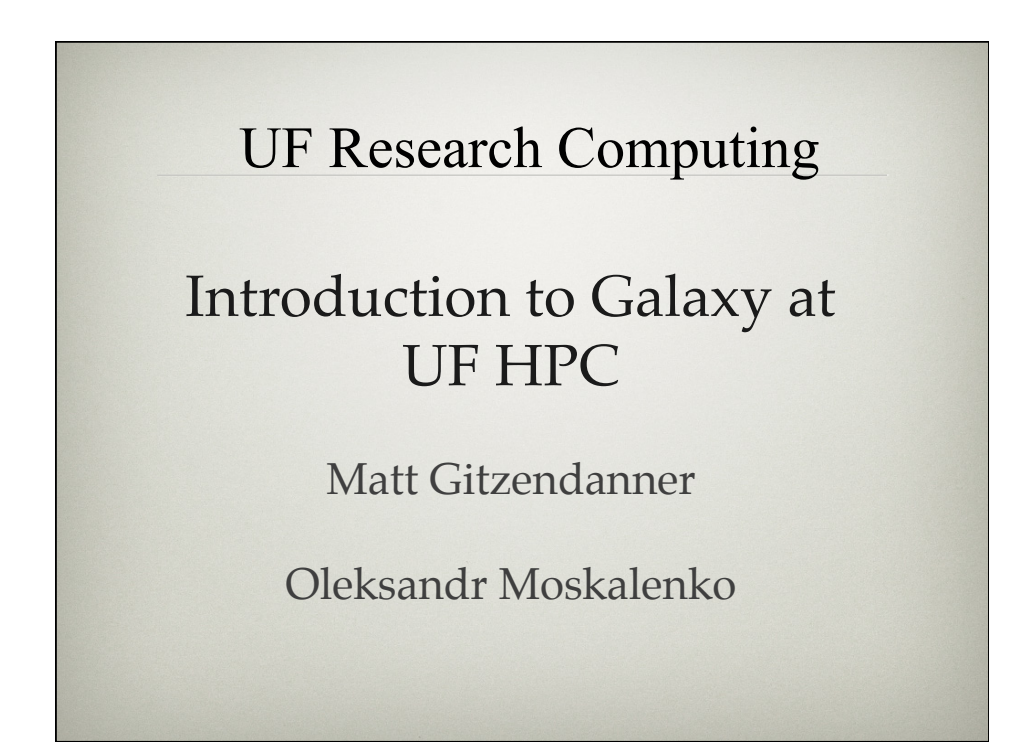

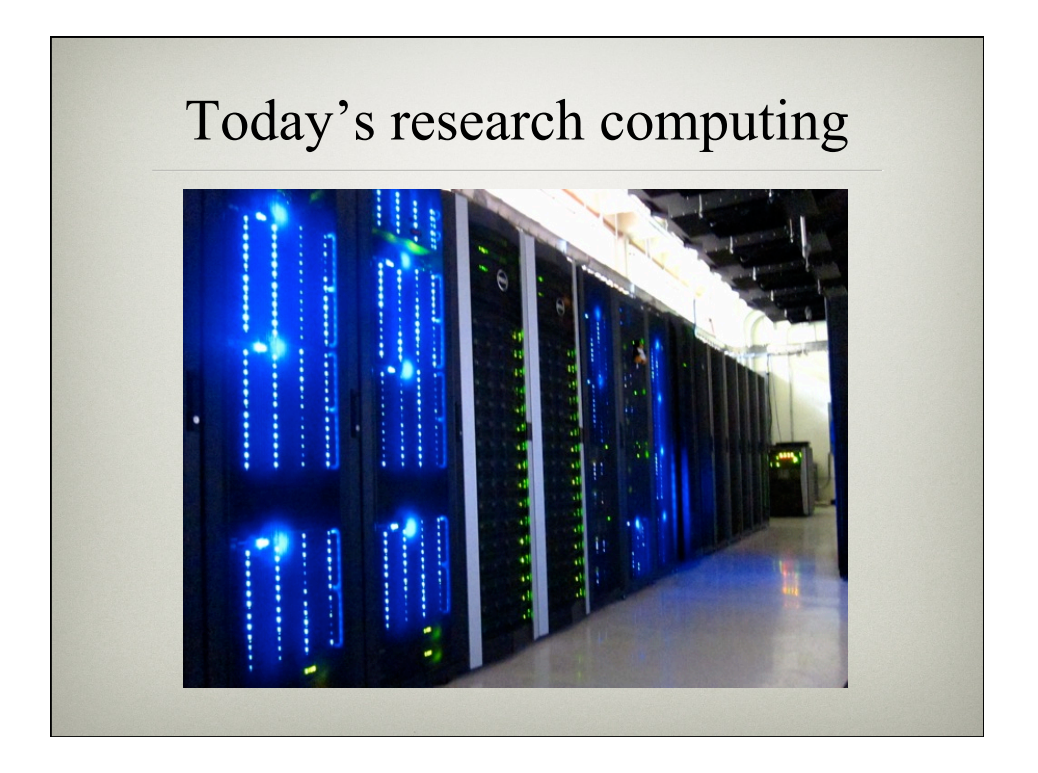

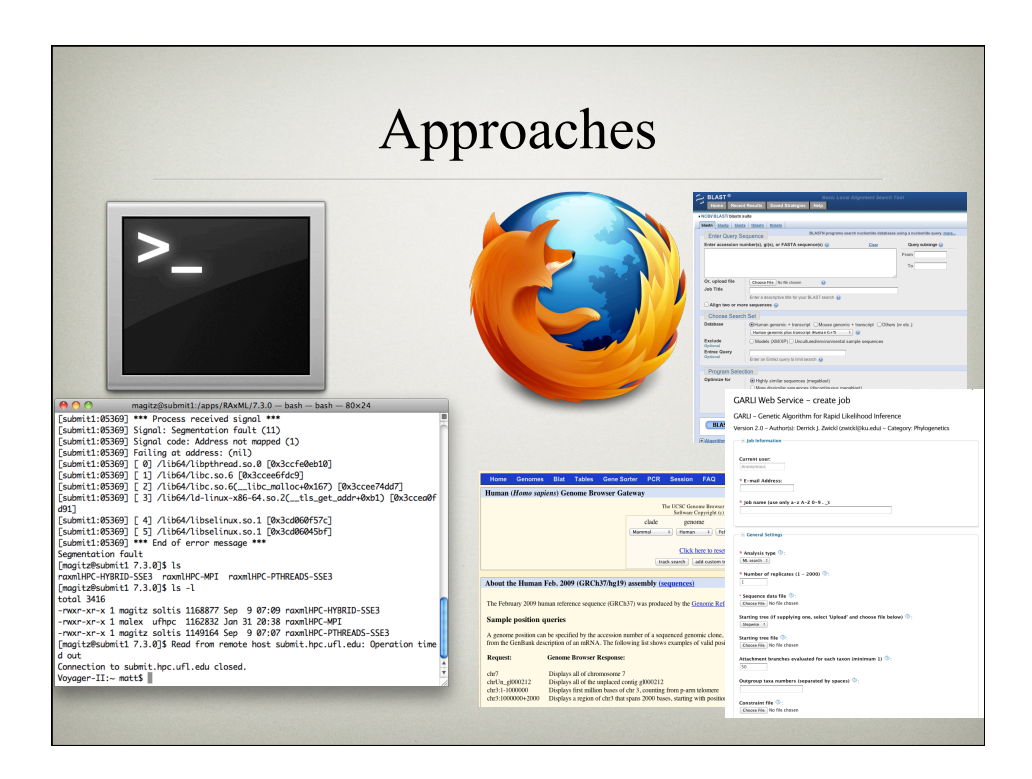

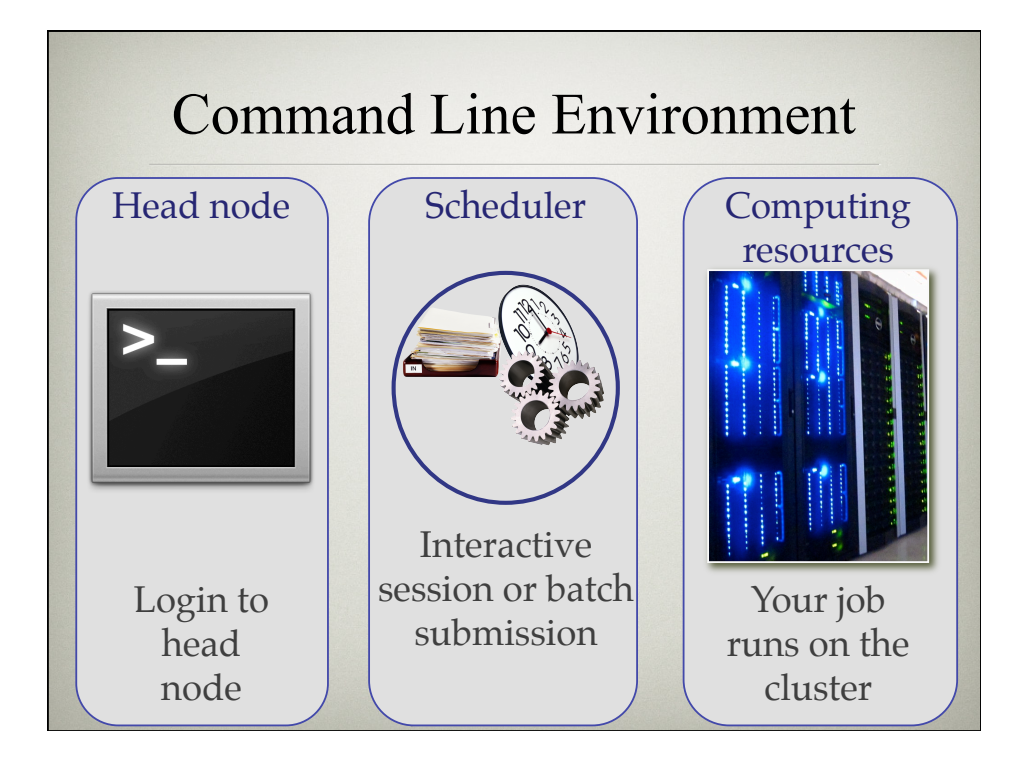

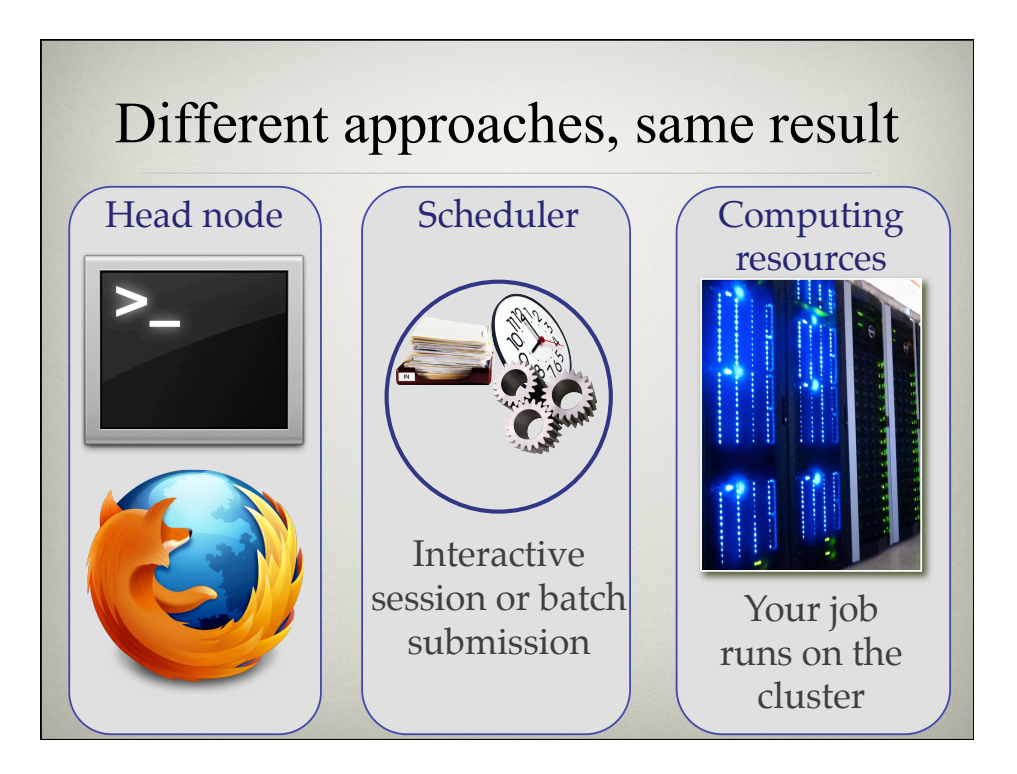

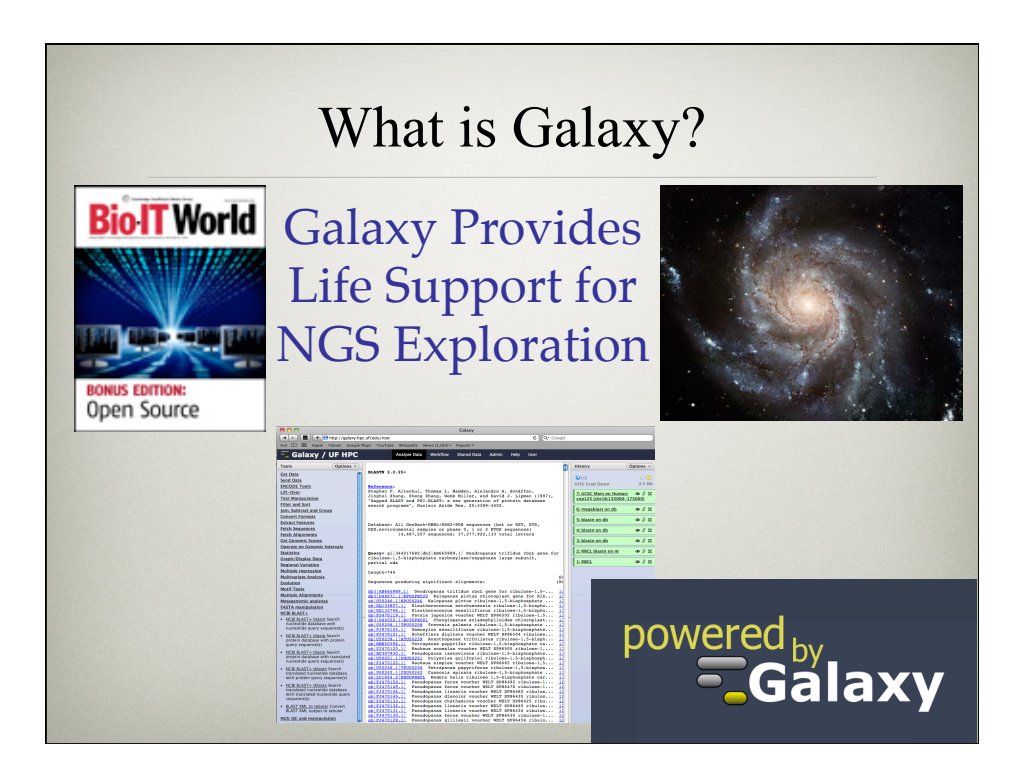

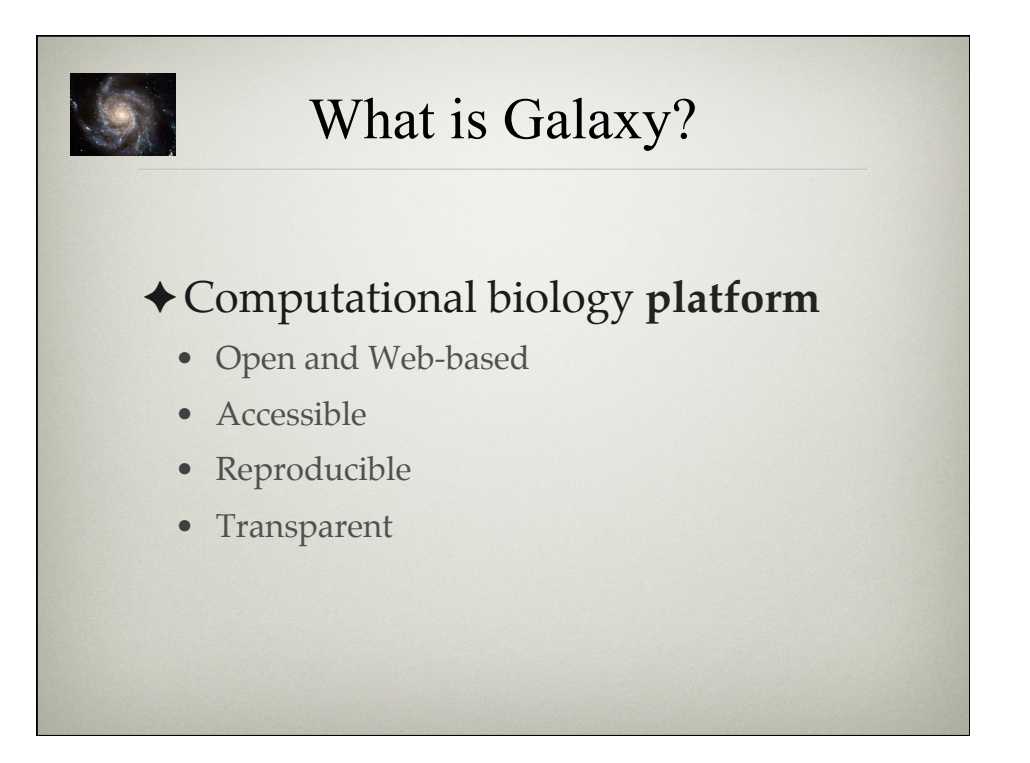

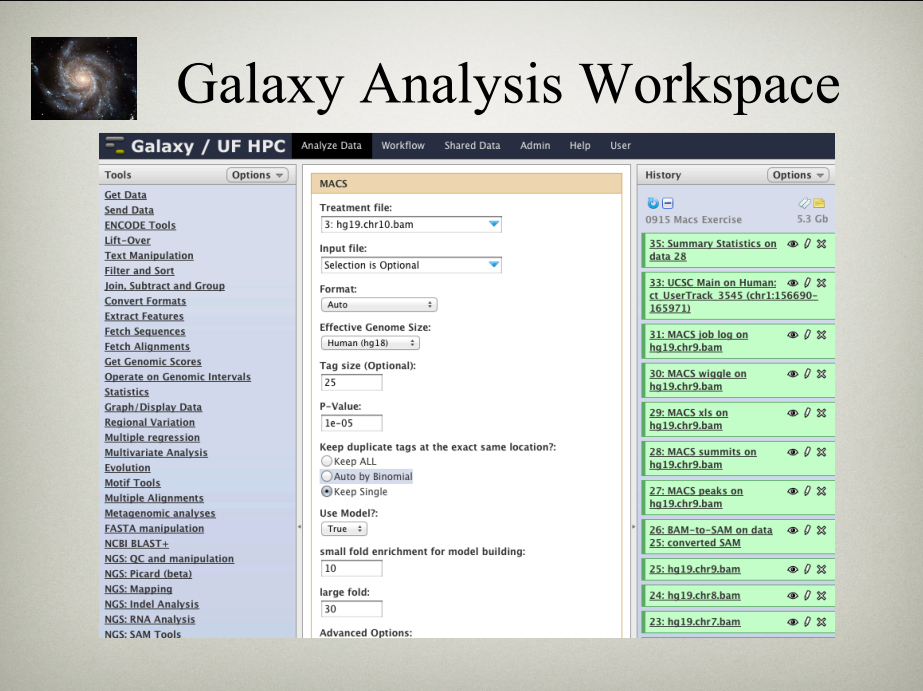

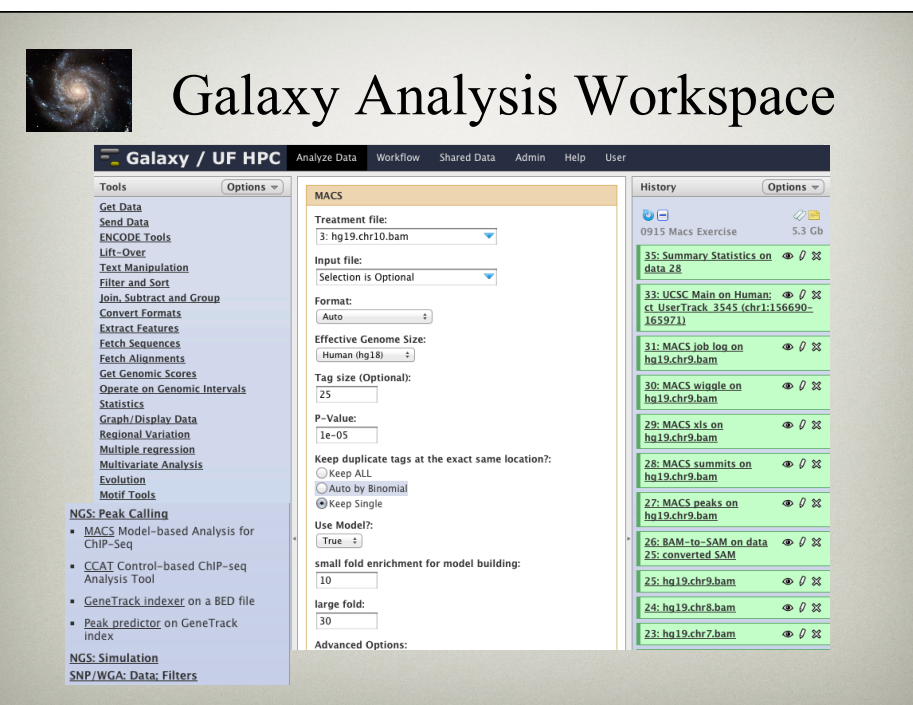

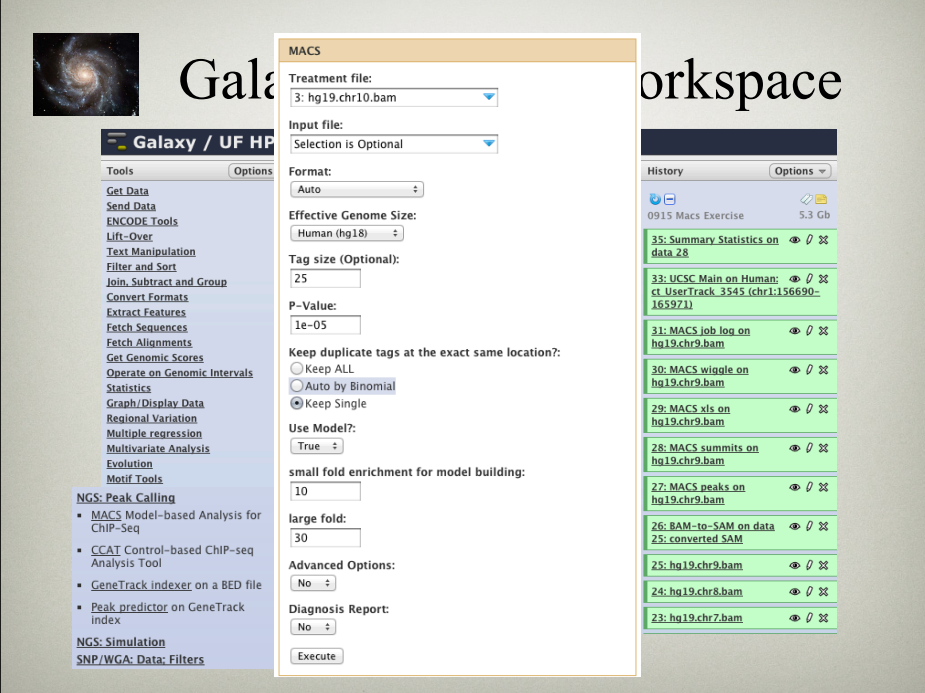

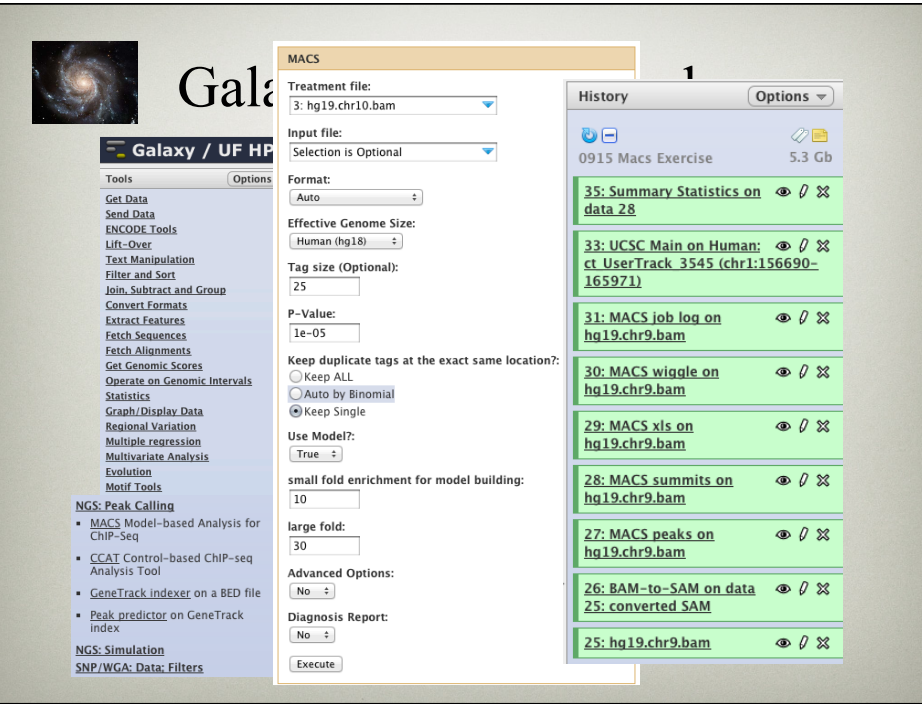

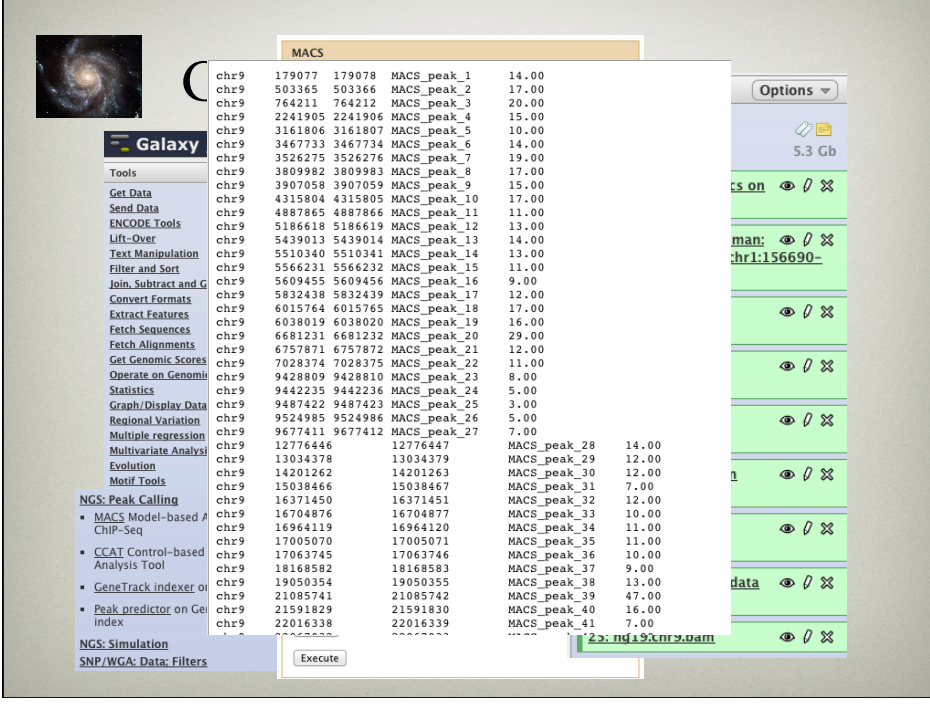

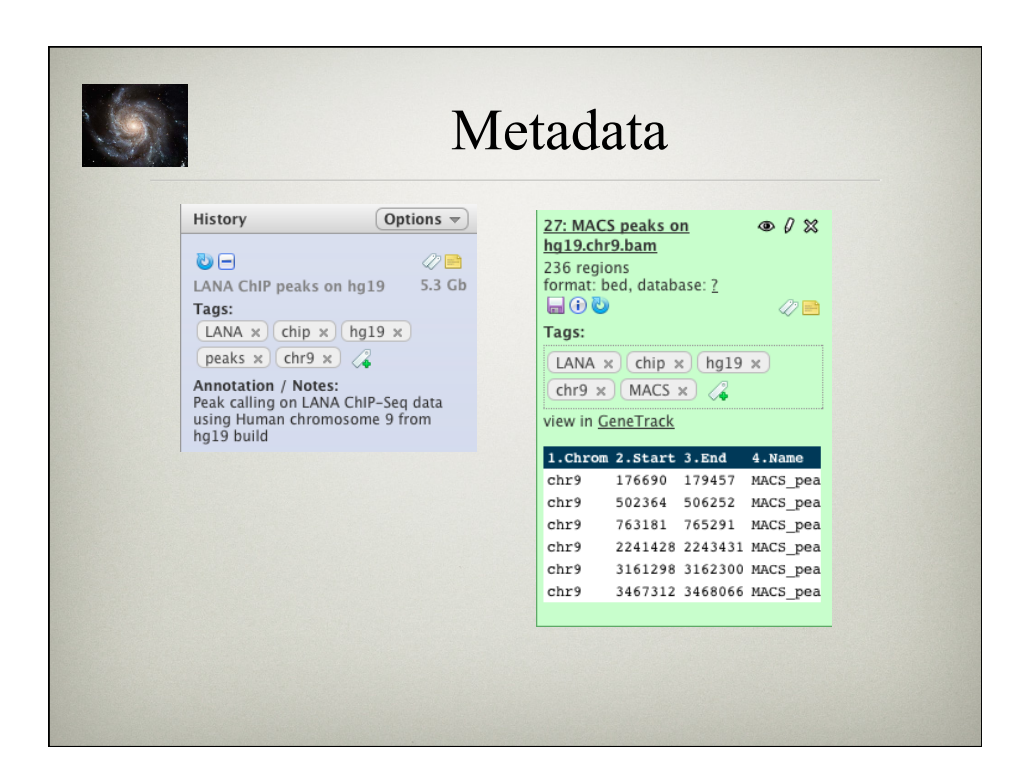

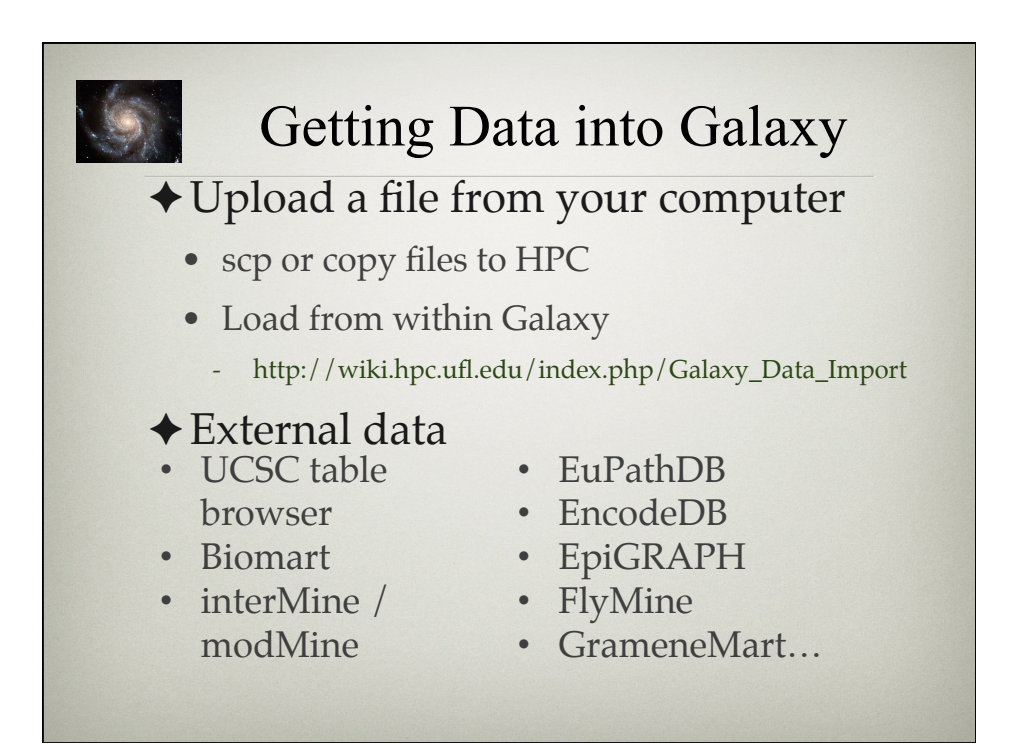

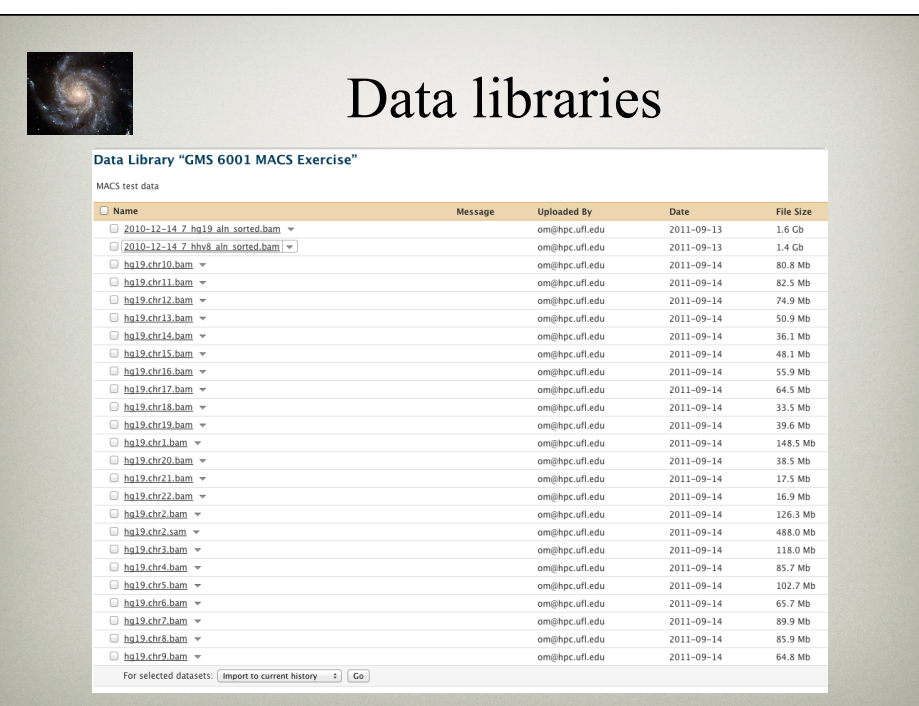

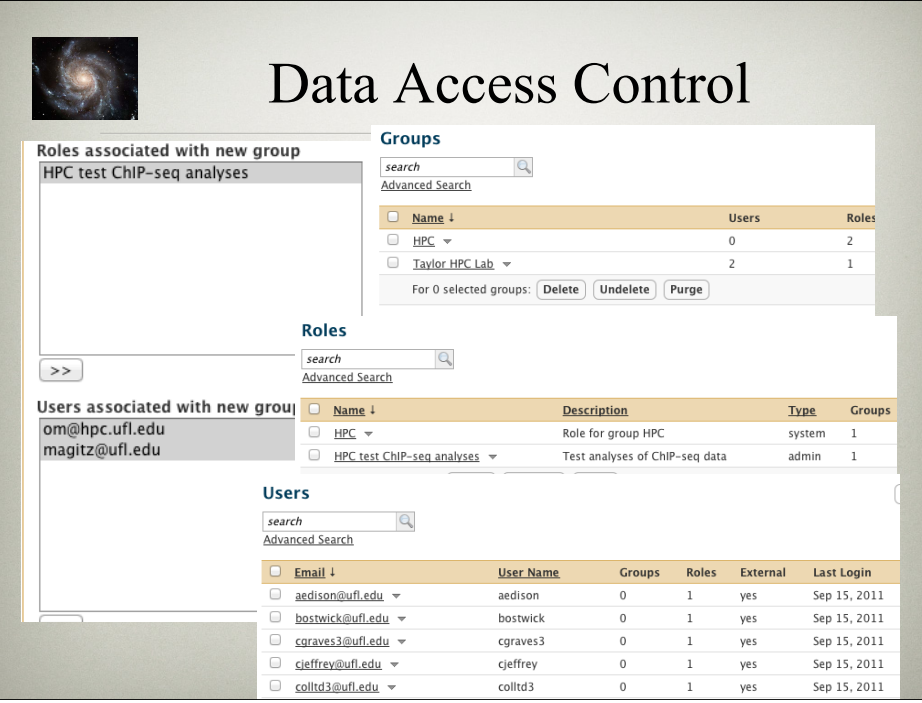

# Galaxy Tool Suites

- ✦ Text Manipulation
- ✦ Format Converters
- ✦ Filtering and Sorting
- ✦ Join, Subtract, Group
- ◆ Sequence Tools
- ✦ Multi-species Alignment Tools
- ◆ Genomic Interval Operation
- ✦ Summary Statistics, graphing
- ✦ Regional Variation
- ✦ EMBOSS
- ✦ Evolution
- ✦ RNA-Seq
- ✦ ChIP-Seq
- ✦ GATK
- ✦ Phylogenetics ???

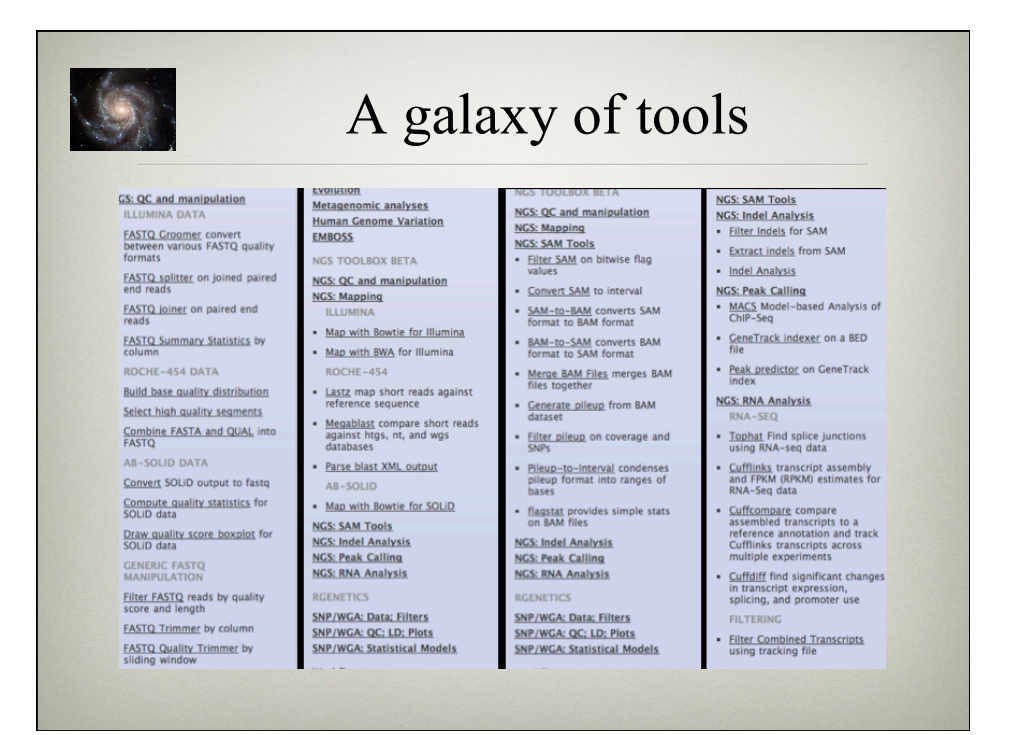

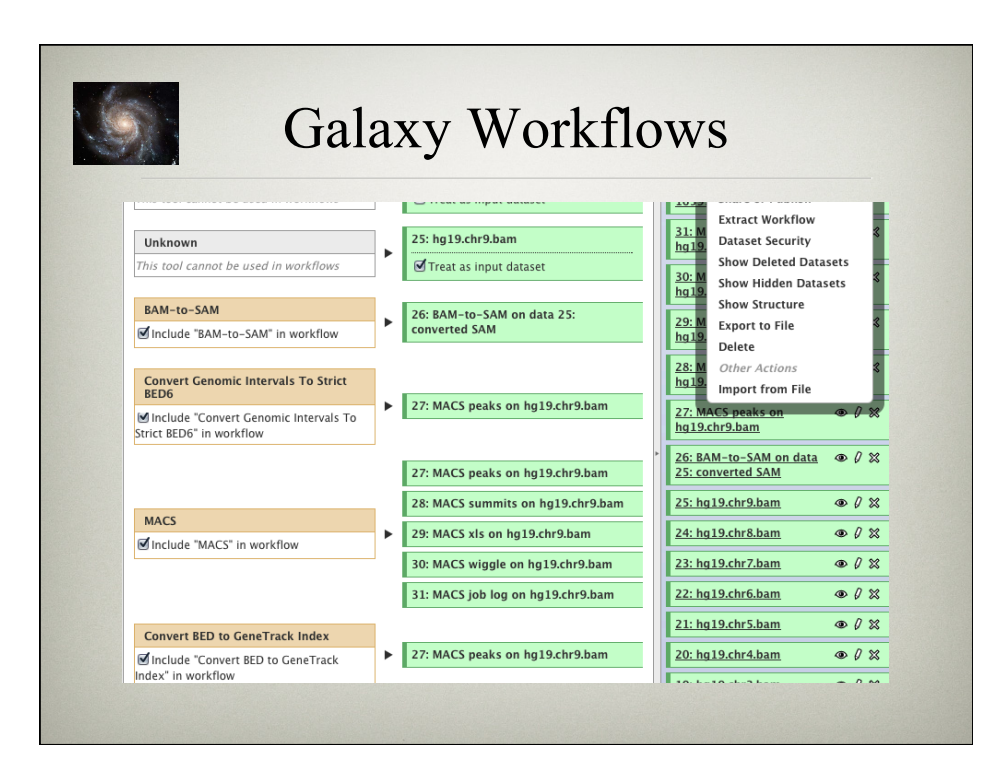

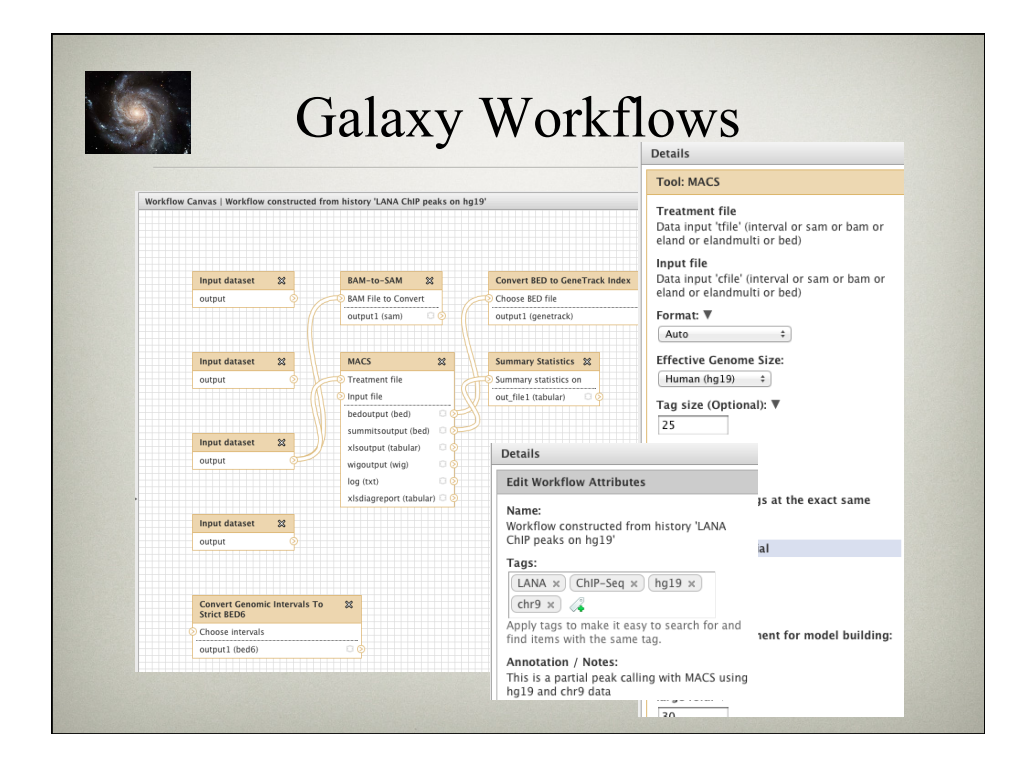

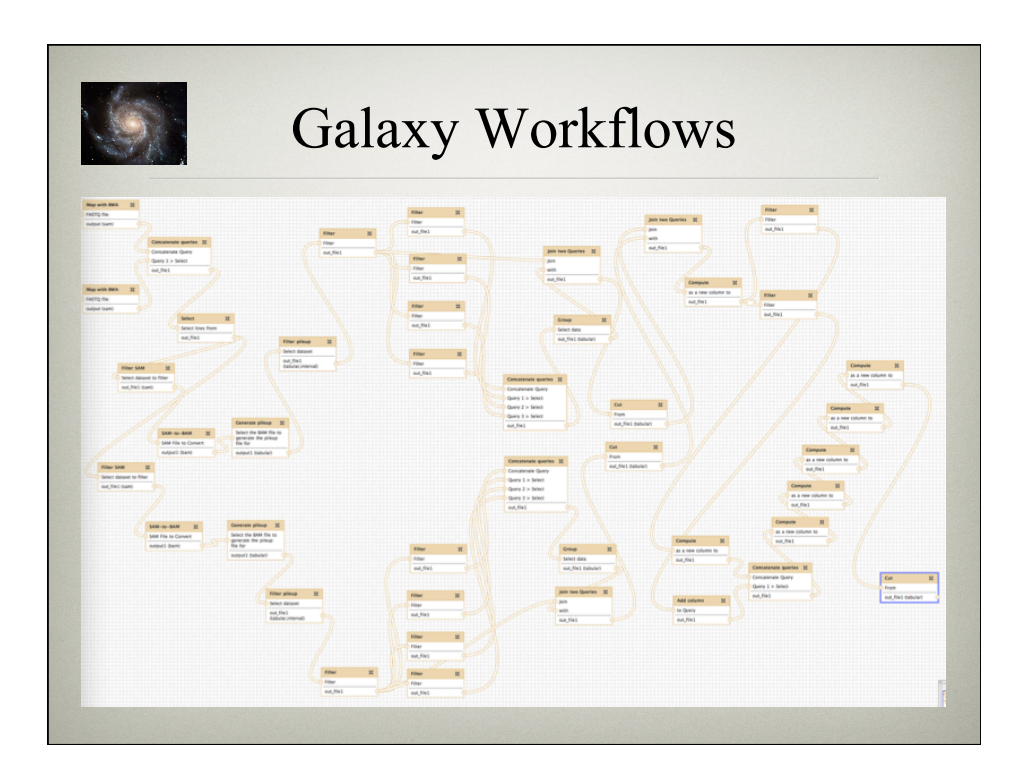

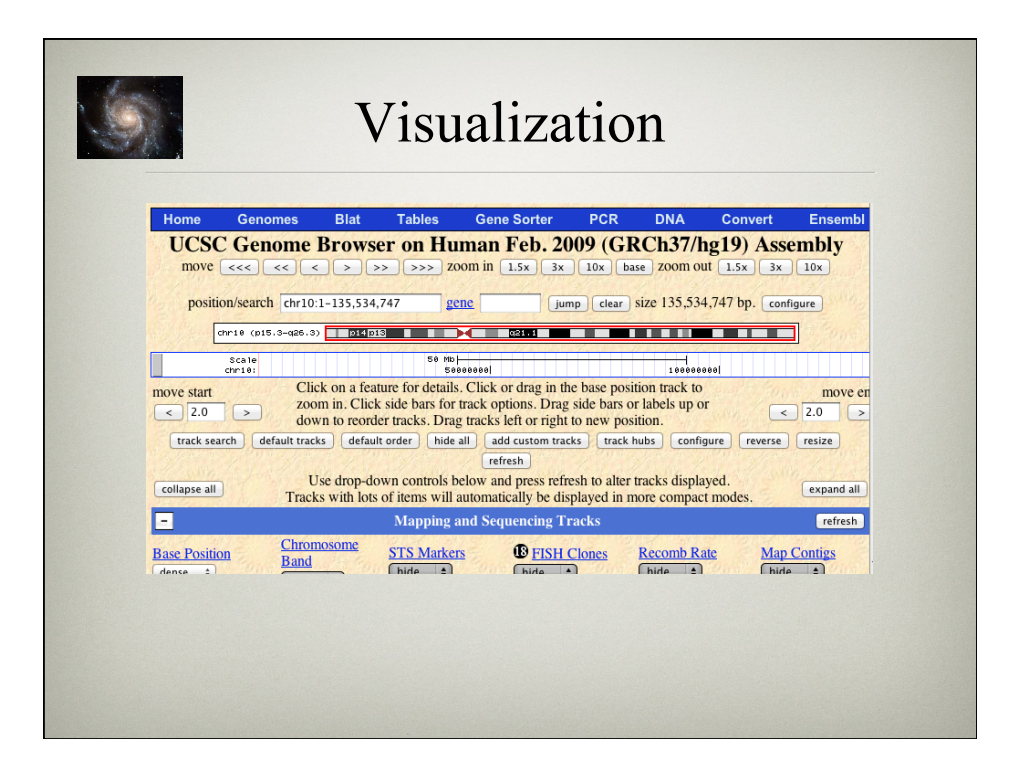

# Sharing and publishing

#### Share or Publish History 'LANA ChIP peaks on hg19'

#### Making History Accessible via Link and Publishing It

This history is currently restricted so that only you and the users listed below can access it. You can:

Make History Accessible via Link

Generates a web link that you can share with other people so that they can view and import the history.

#### Make History Accessible and Publish Makes the history accessible via link (see above) and publishes the history to Galaxy's Published Histories section, where it is publicly listed and searchable.

#### **Sharing History with Specific Users**

You have not shared this history with any users.

Share with a user

**Back to Histories List** 

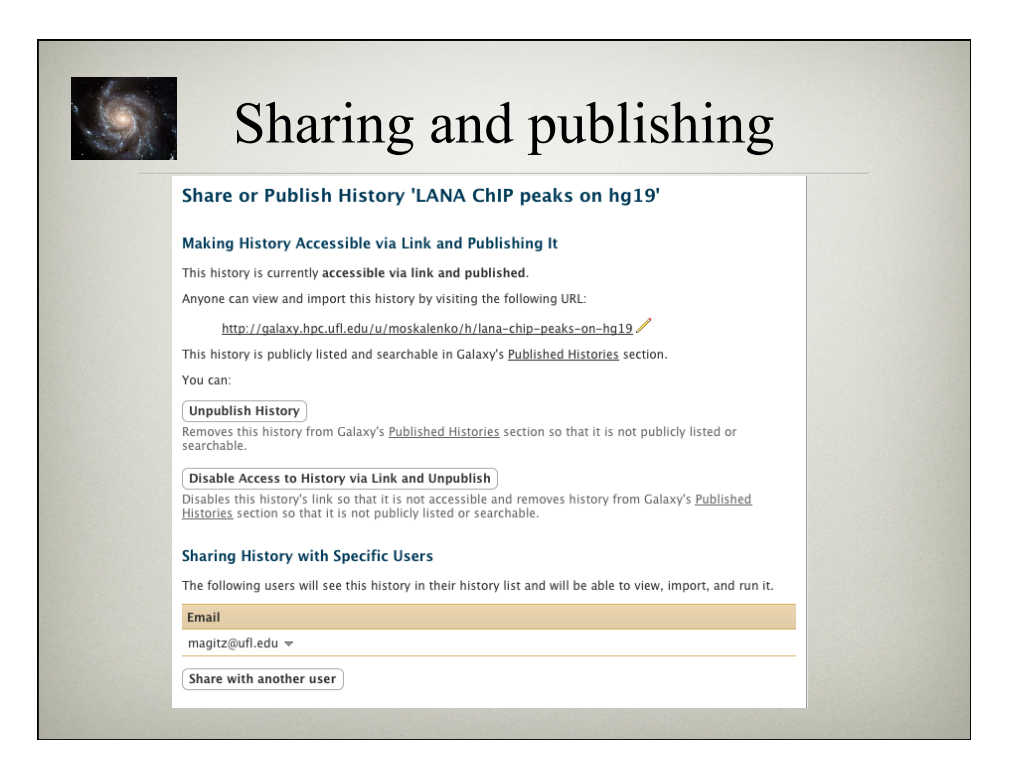

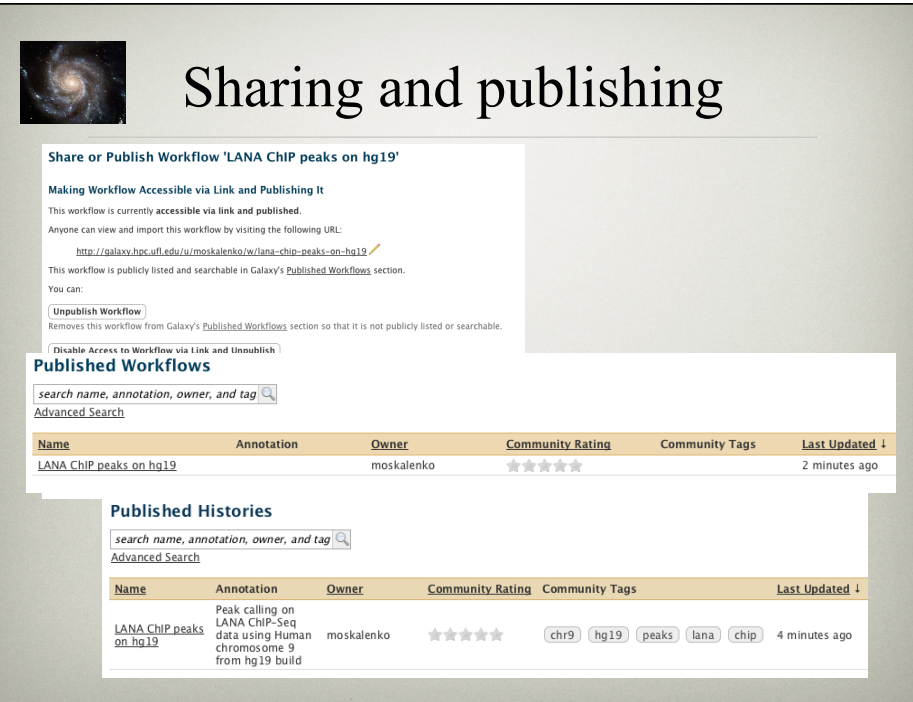

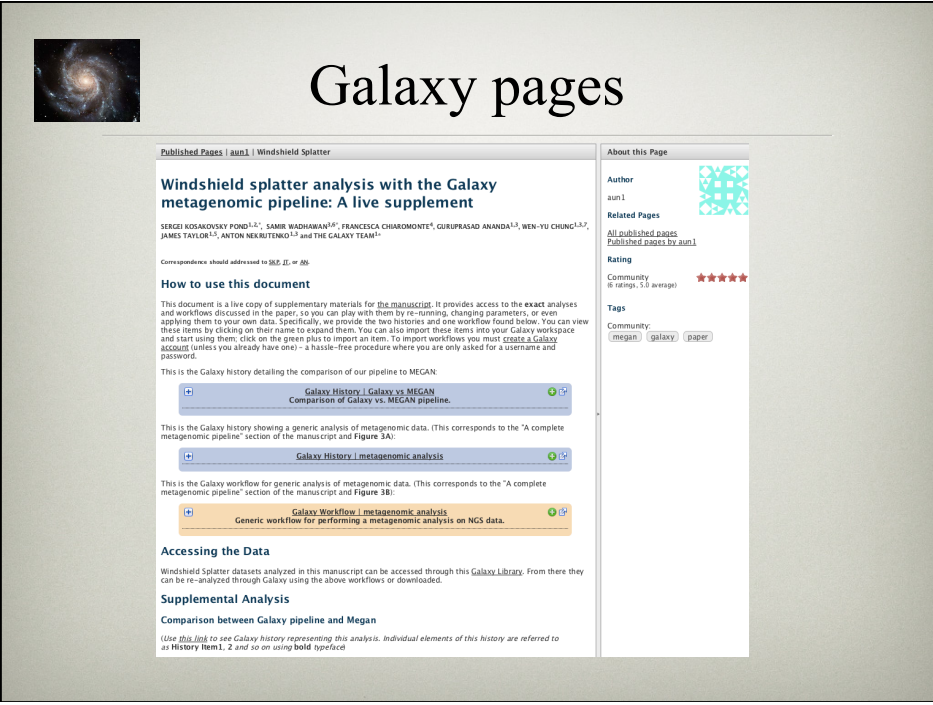

## Summary

- ✦Analyze data without the CLI
- ✦Visualize the results
- ✦Publish histories, workflows, and annotated pages
- ✦Add new tools, get support @ HPC
- ✦Focus on your science, not minutiae
- ✦**UF Galaxy** coming to a browser near you!

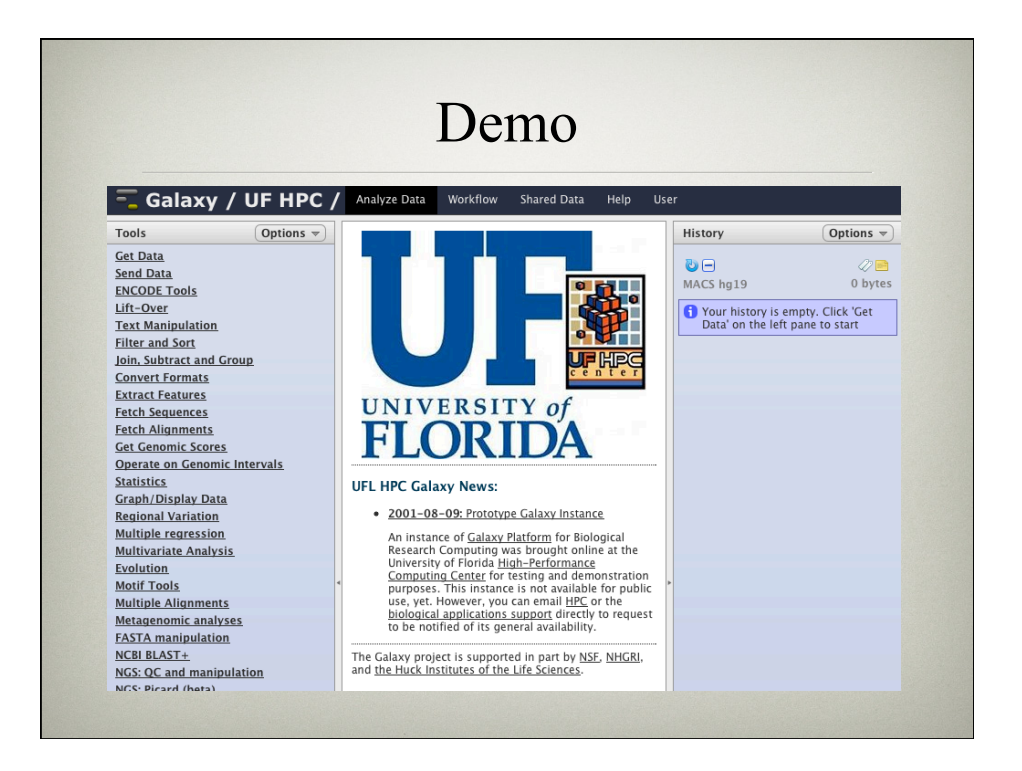

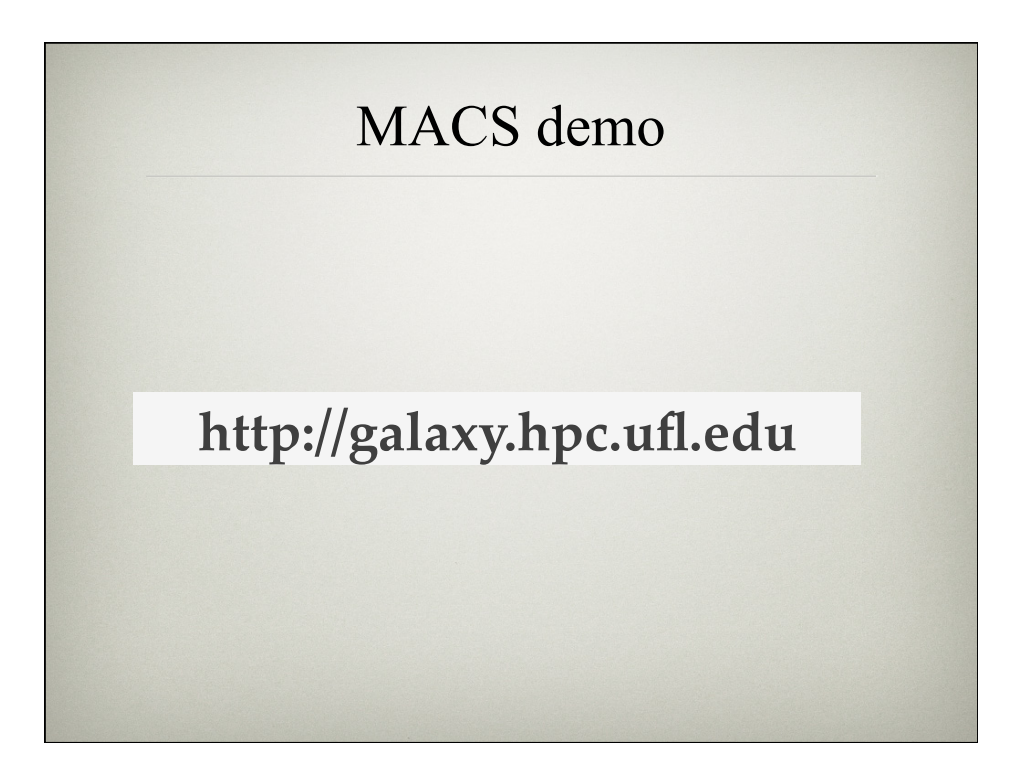

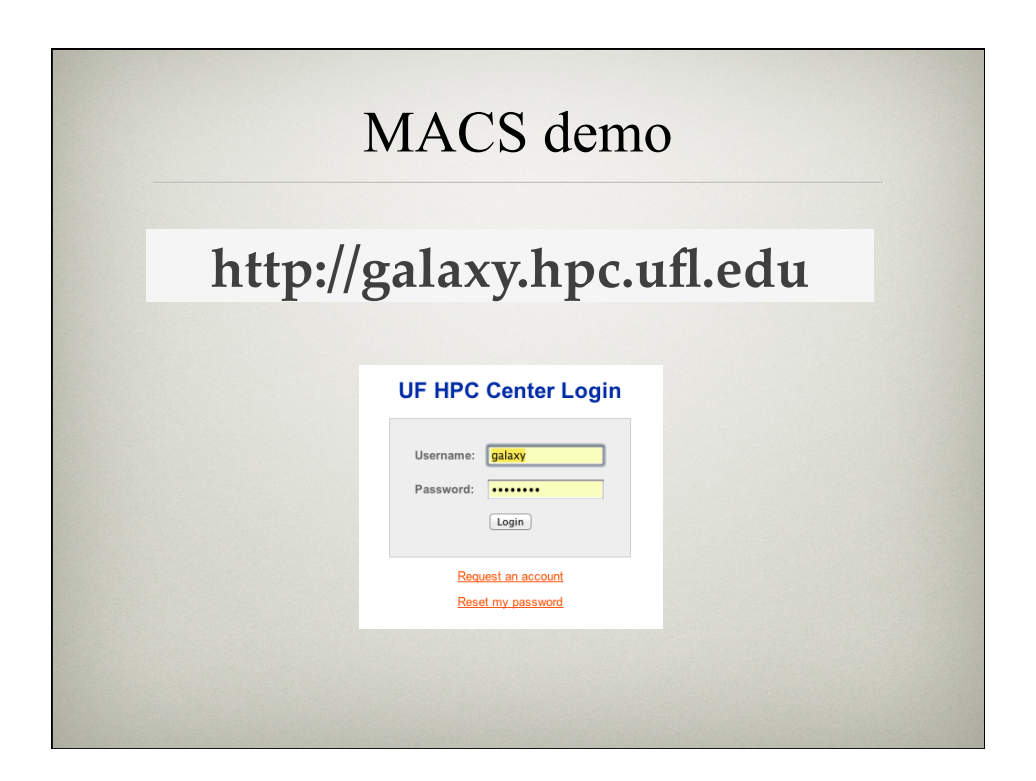

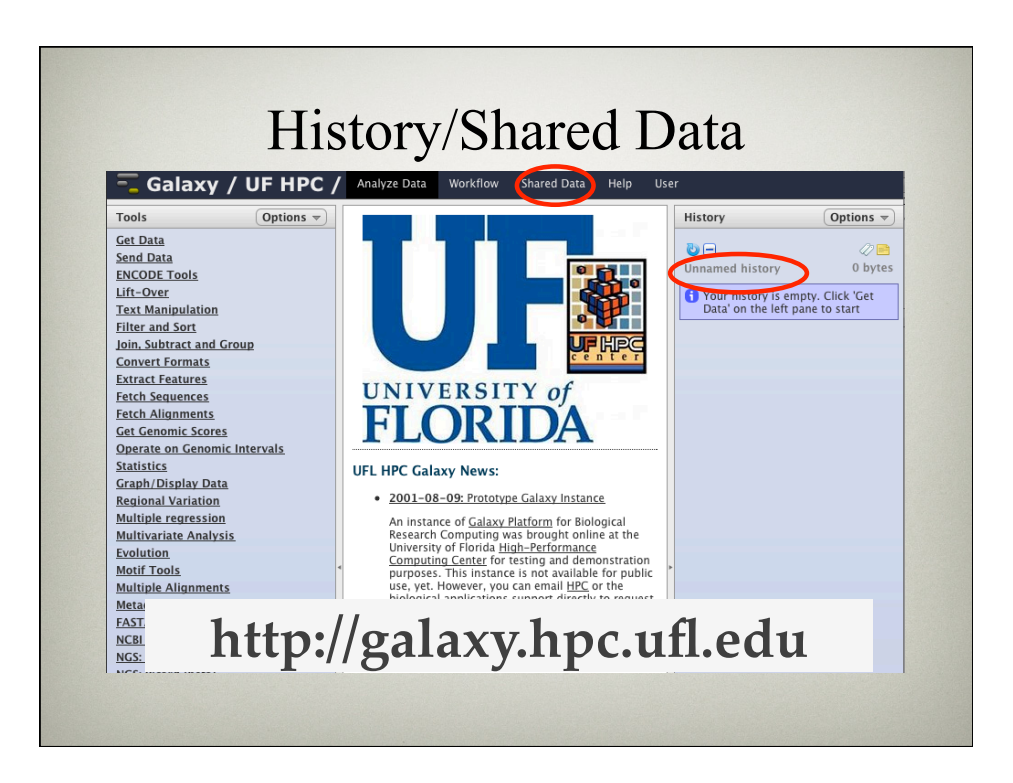

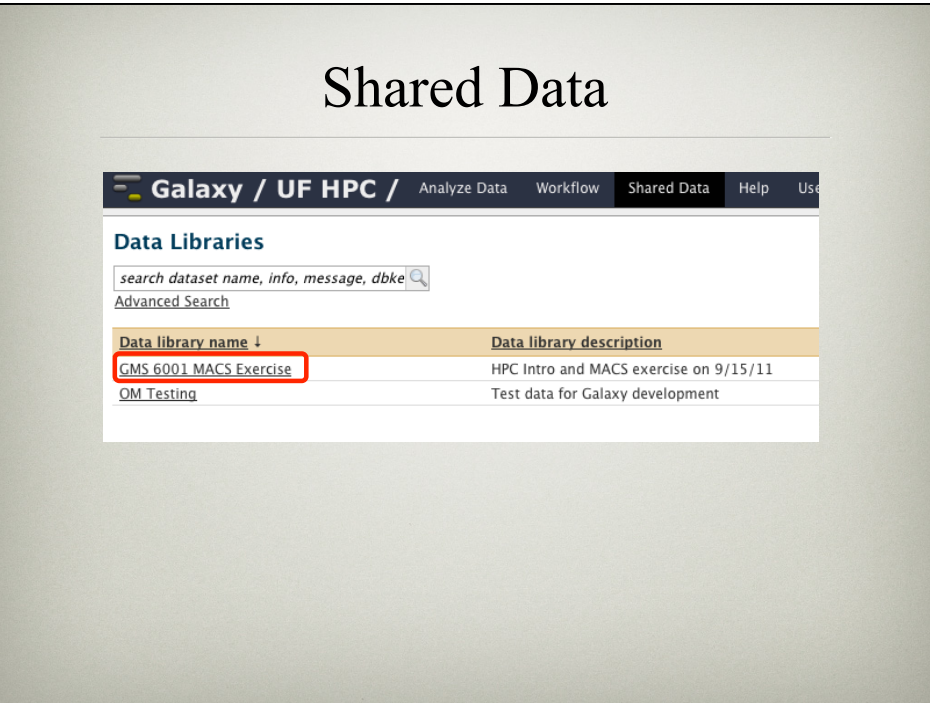

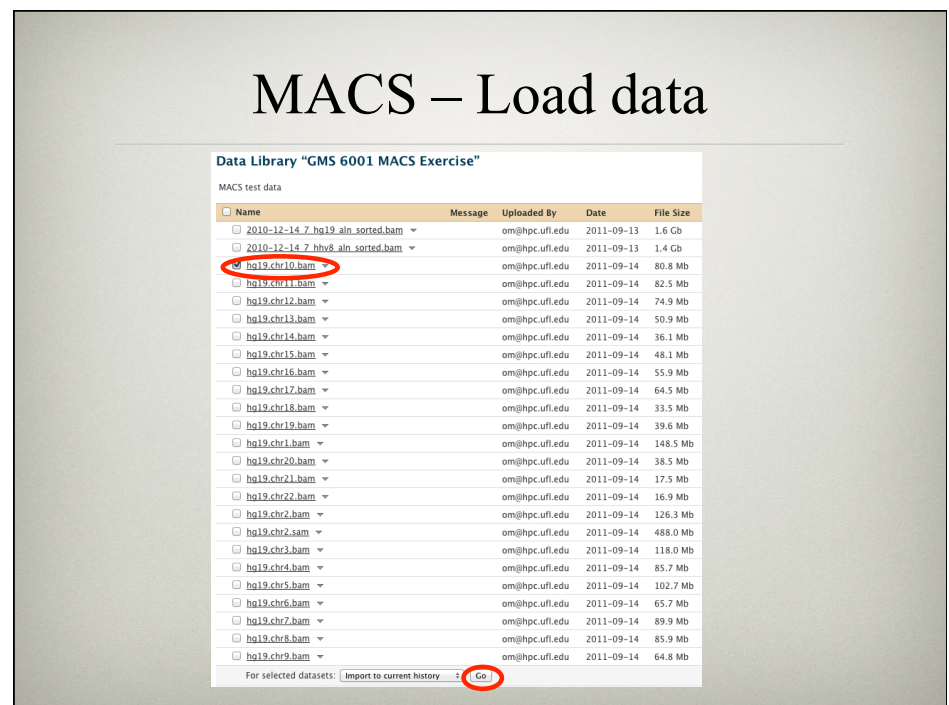

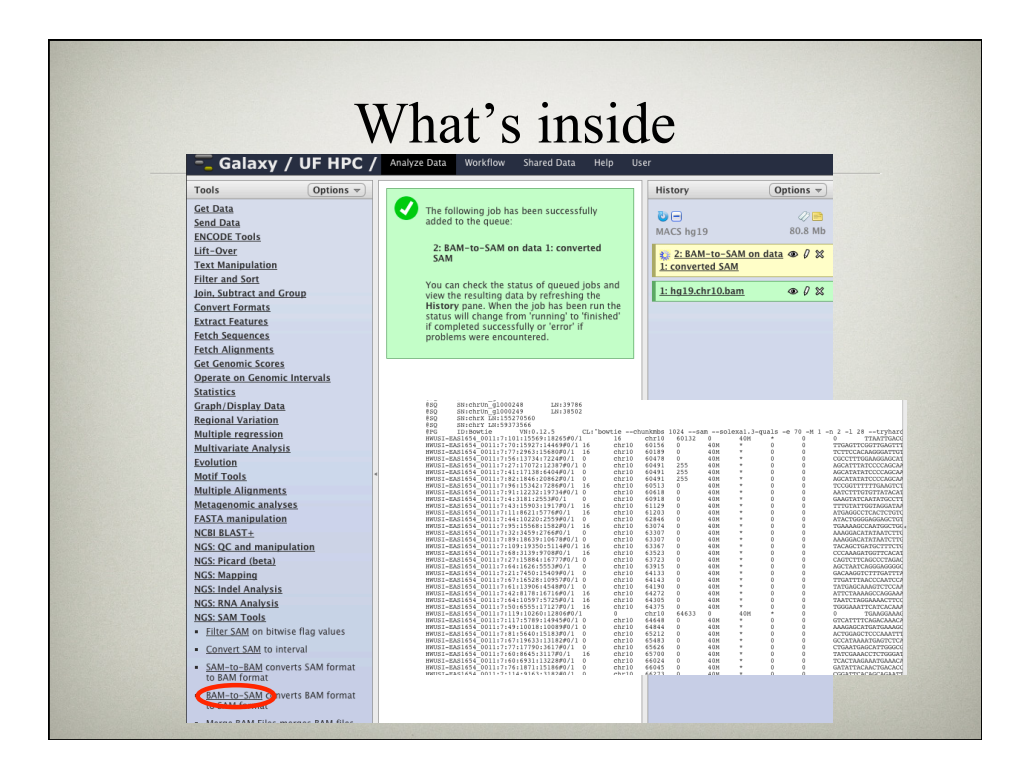

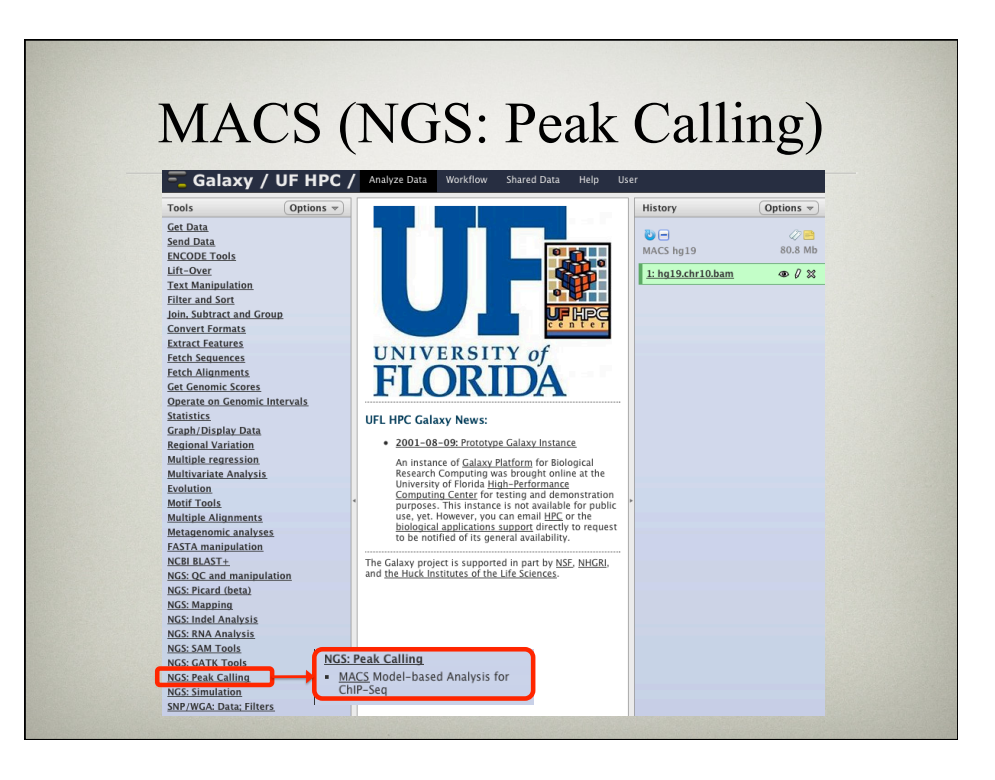

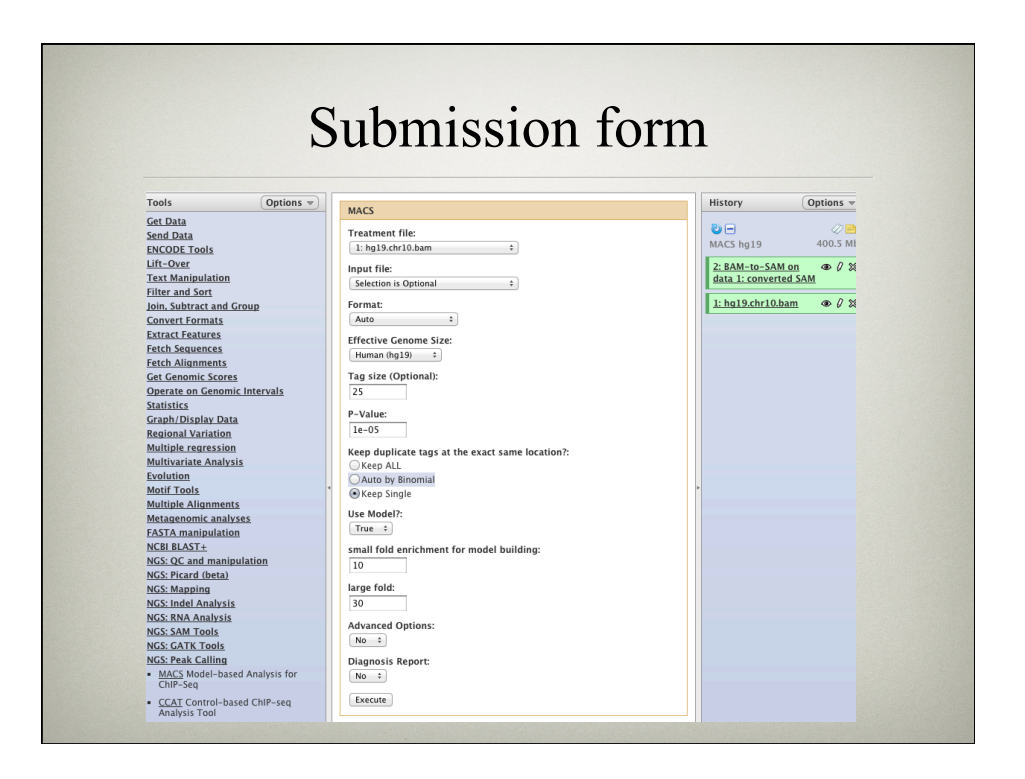

# MACS options

### • Basic:

- Treatment file: **Your alignment file choose BAM file**
- Effective genome size: **Human (hg19) must set once**
- Advanced:
	- Use model or shift size
	- Model fold enrichment (small and large): 10:30
	- Bandwidth scan bandwidth size for model or  $\frac{1}{2}$ window size without the model: default is 300

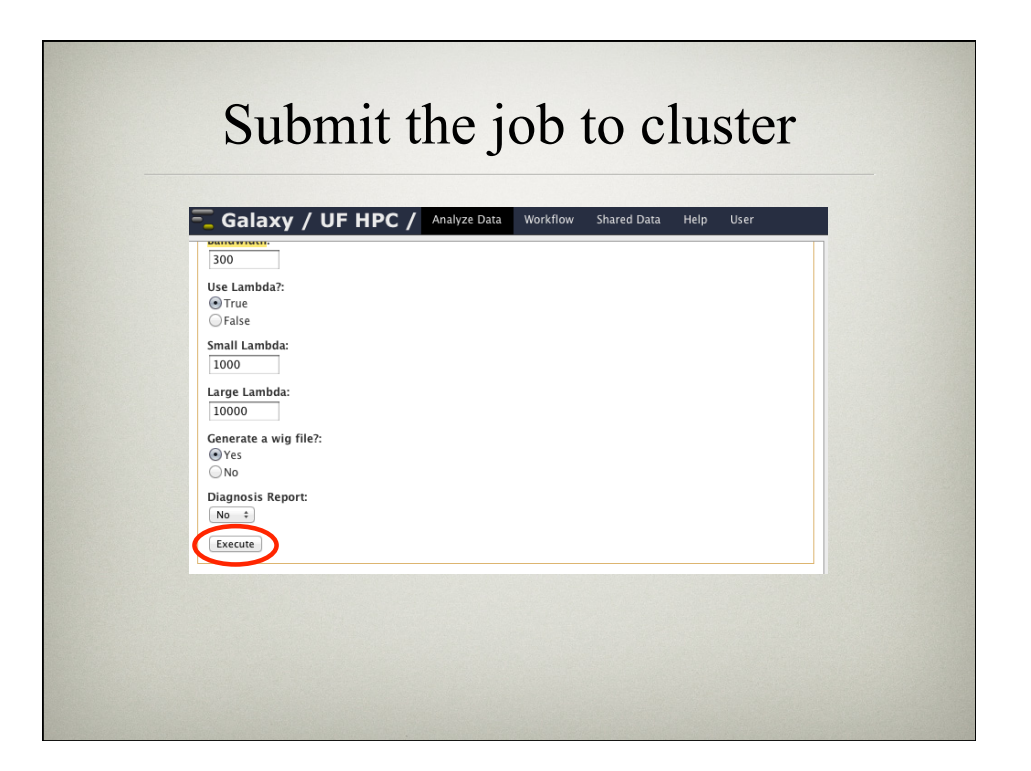

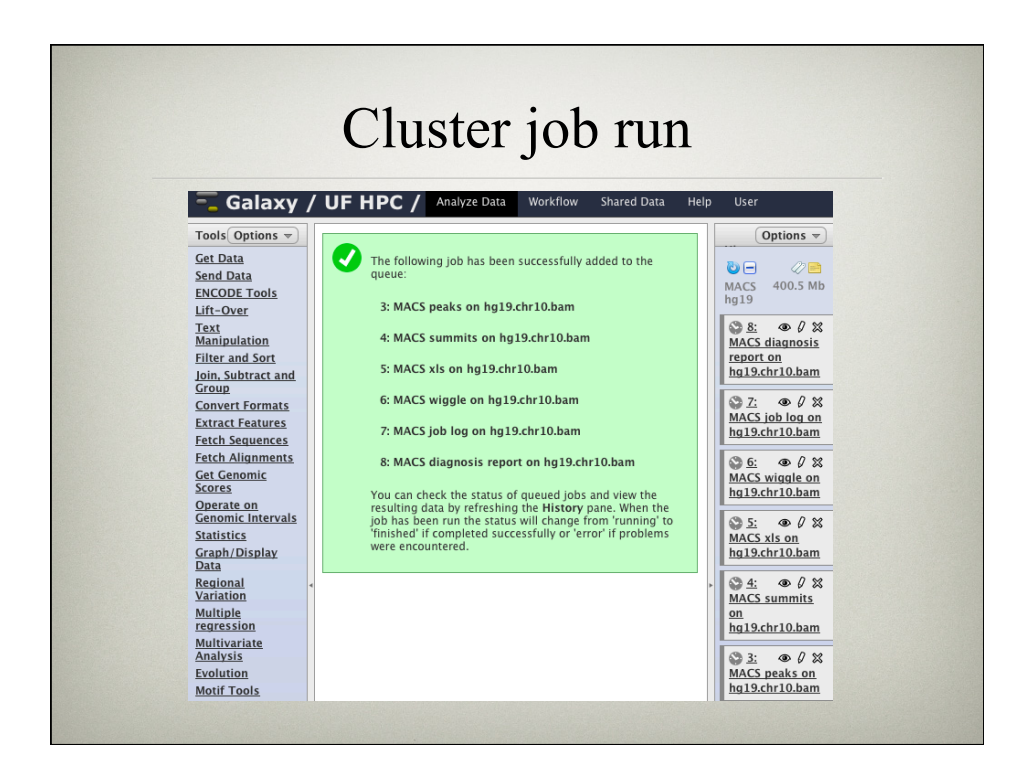

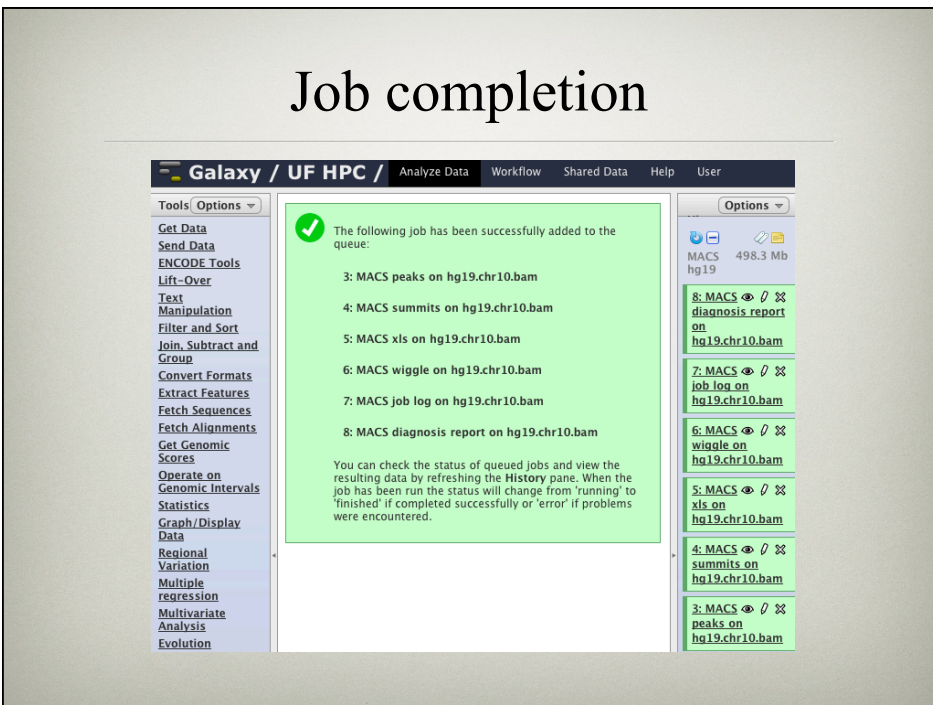

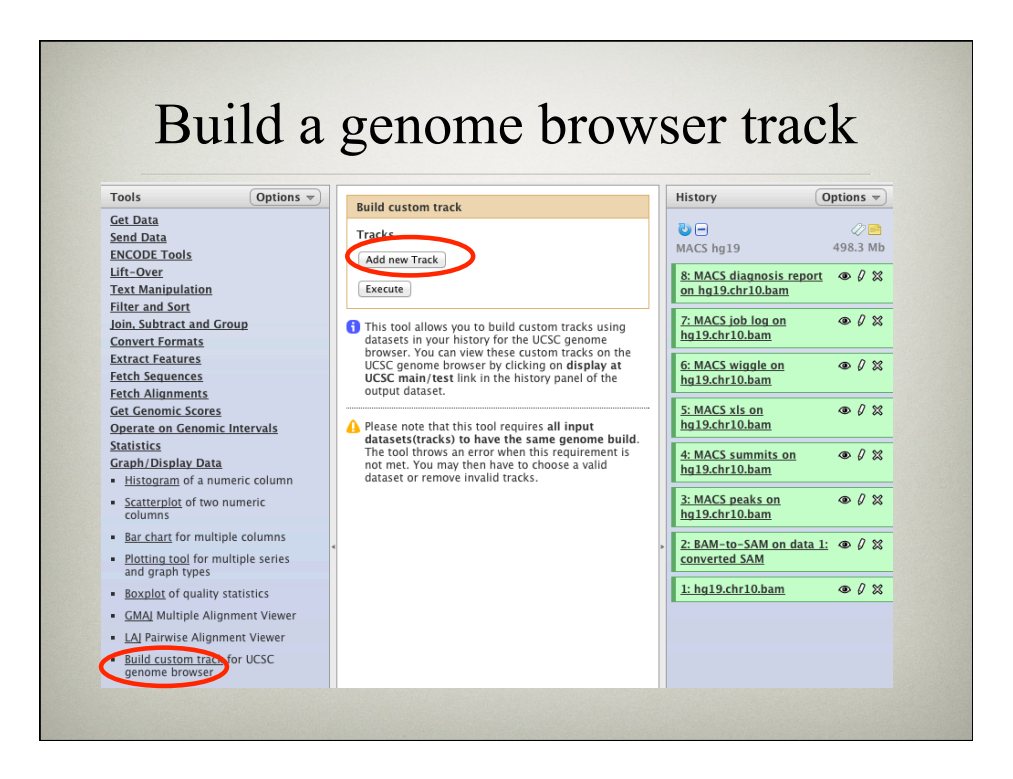

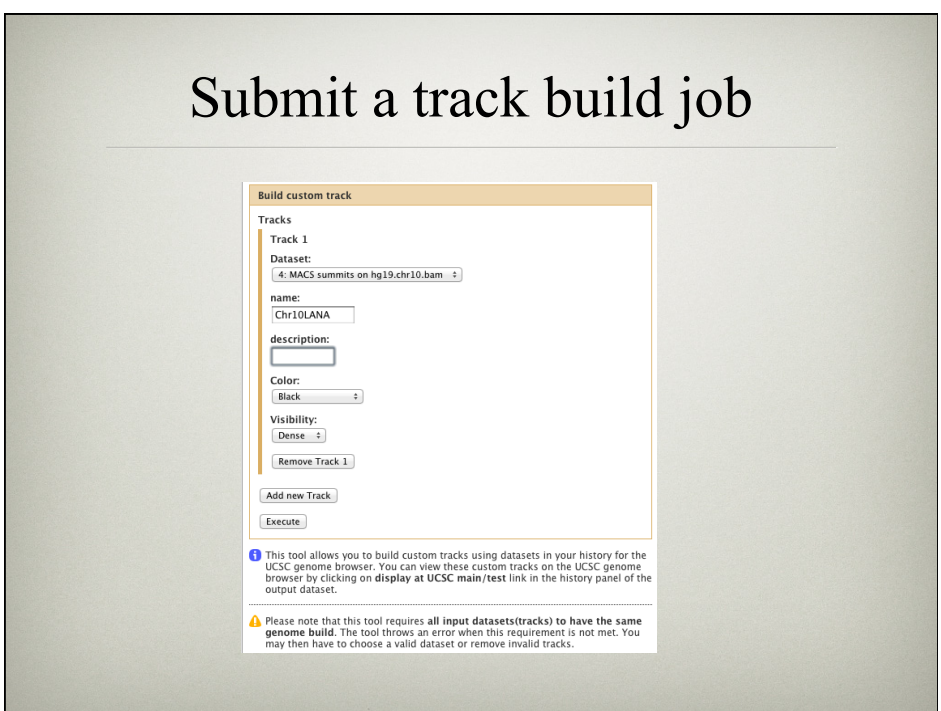

# Open the track

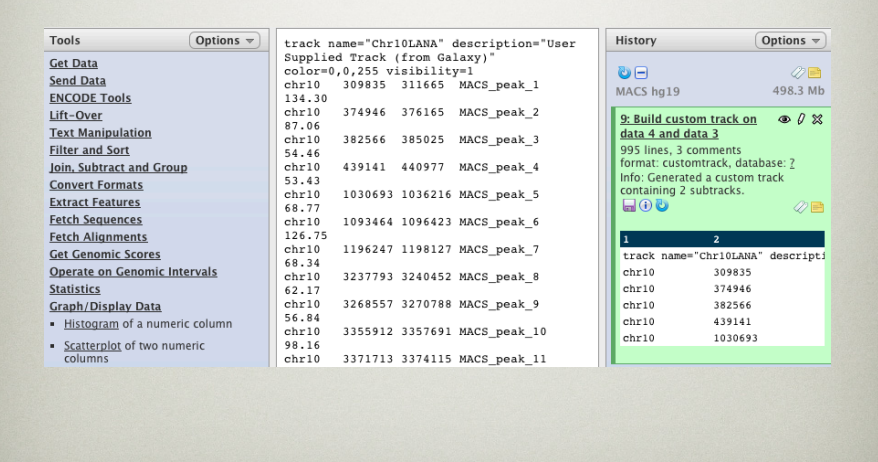

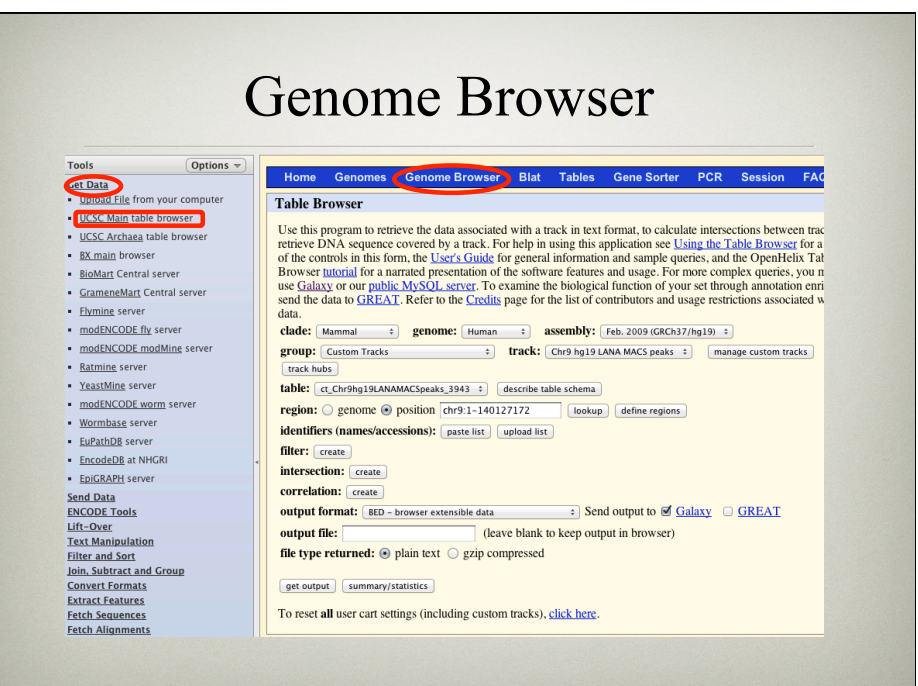

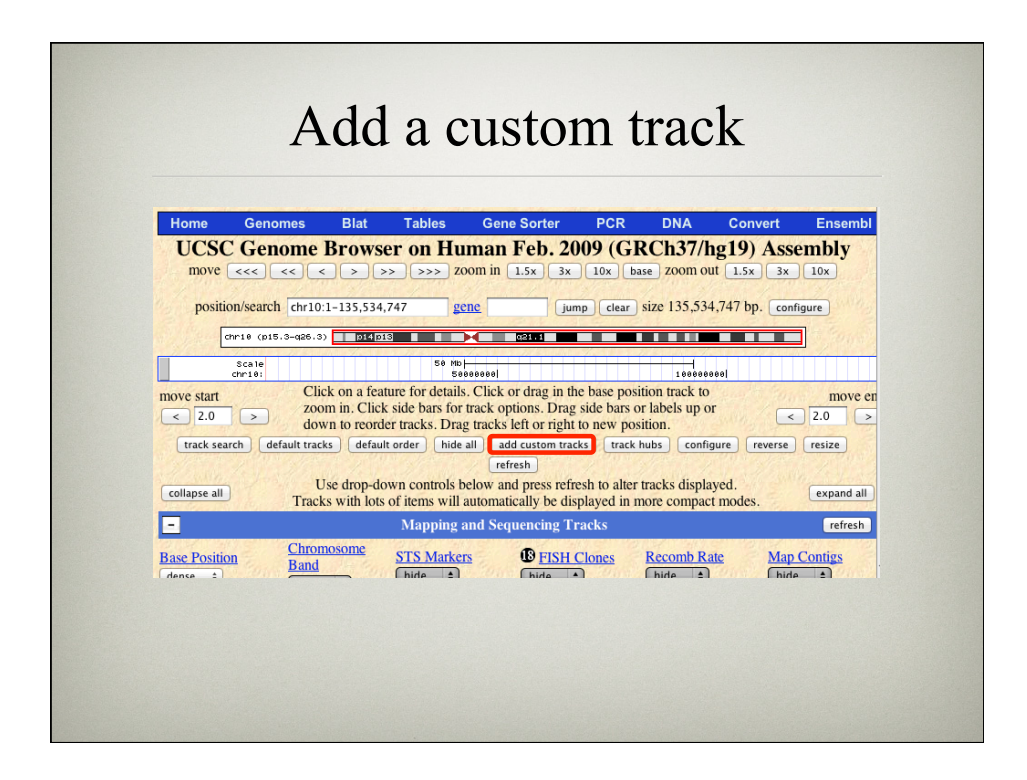

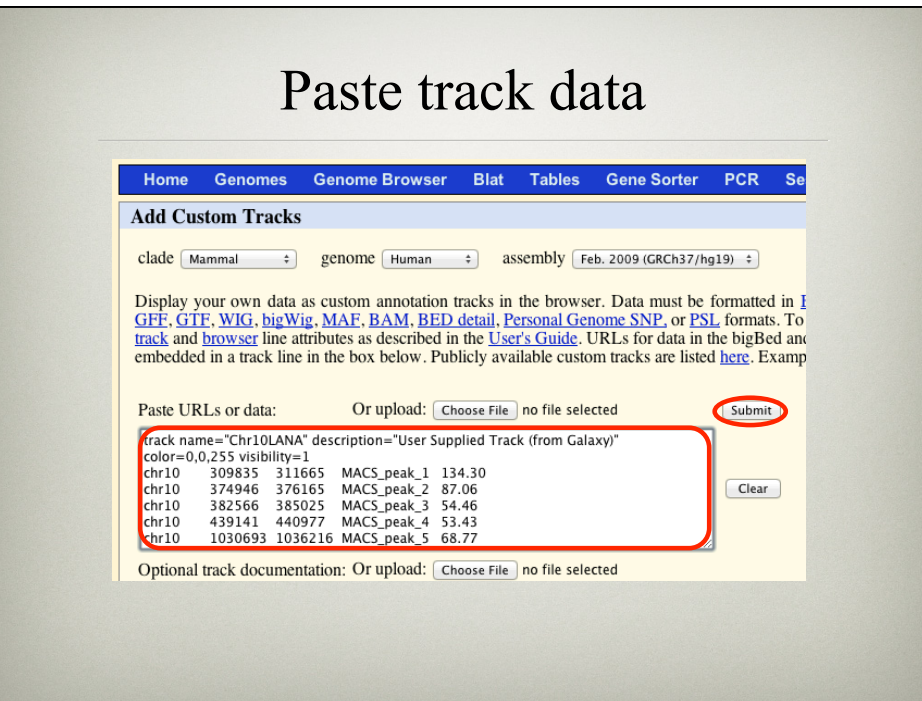

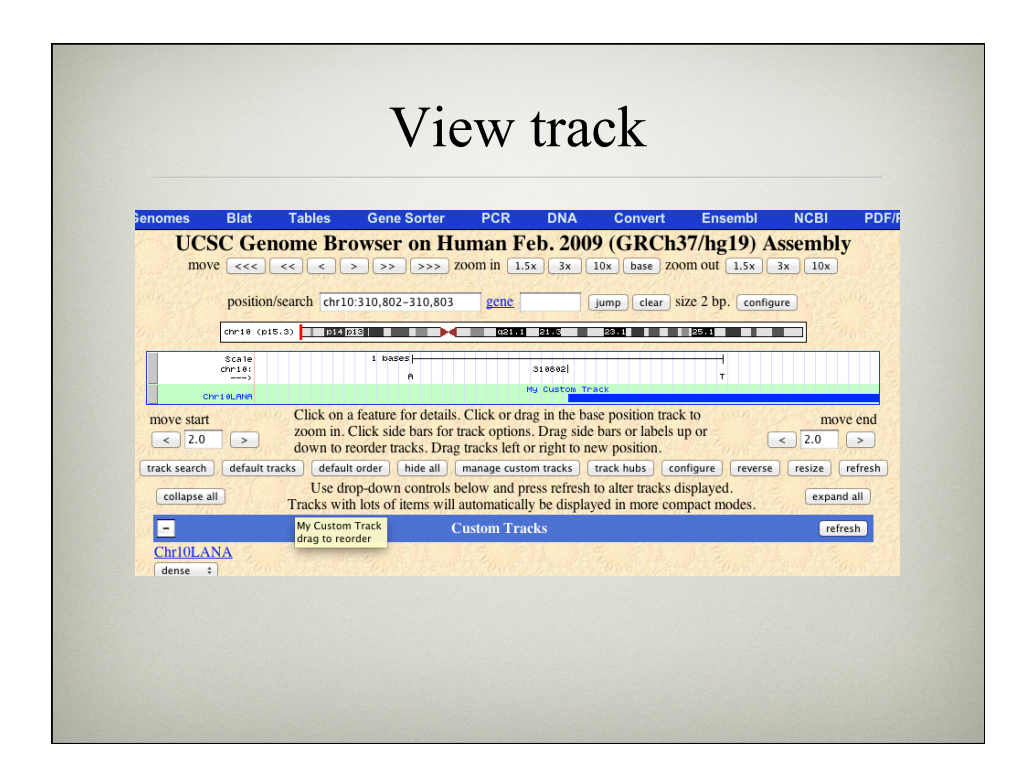

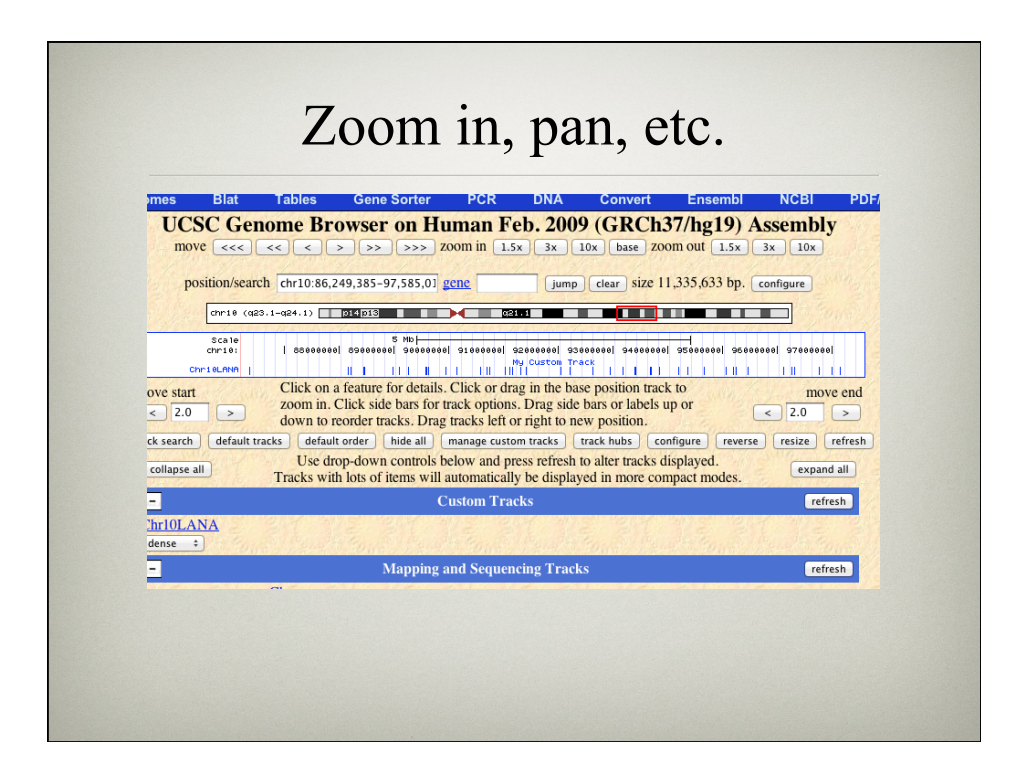

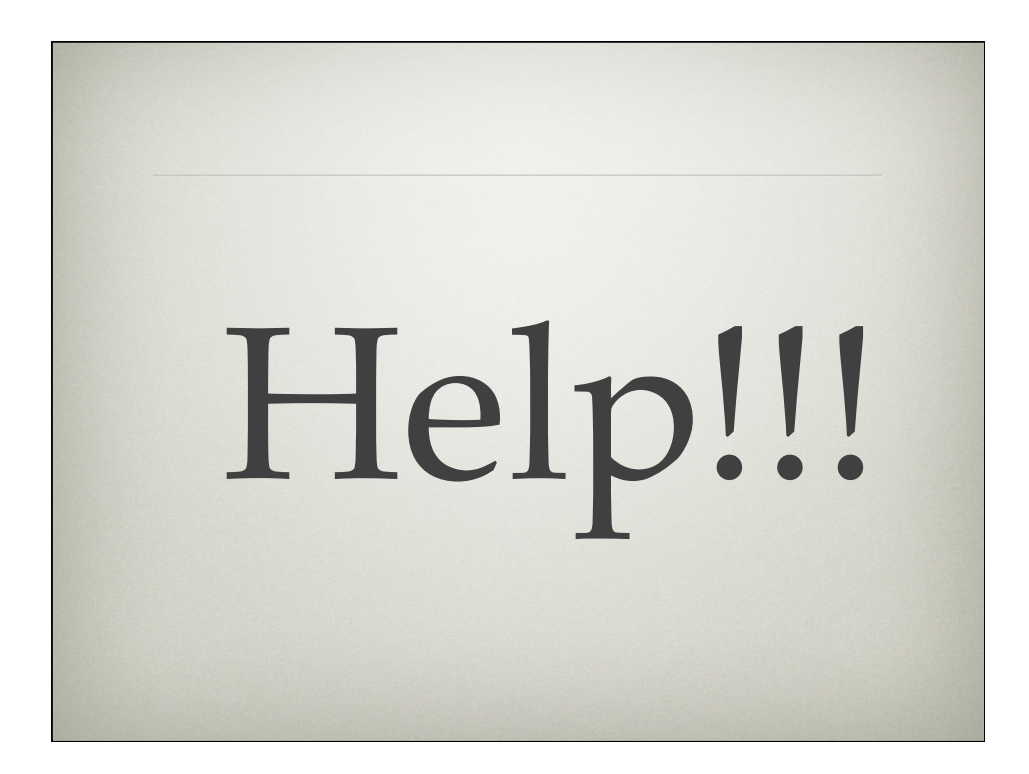

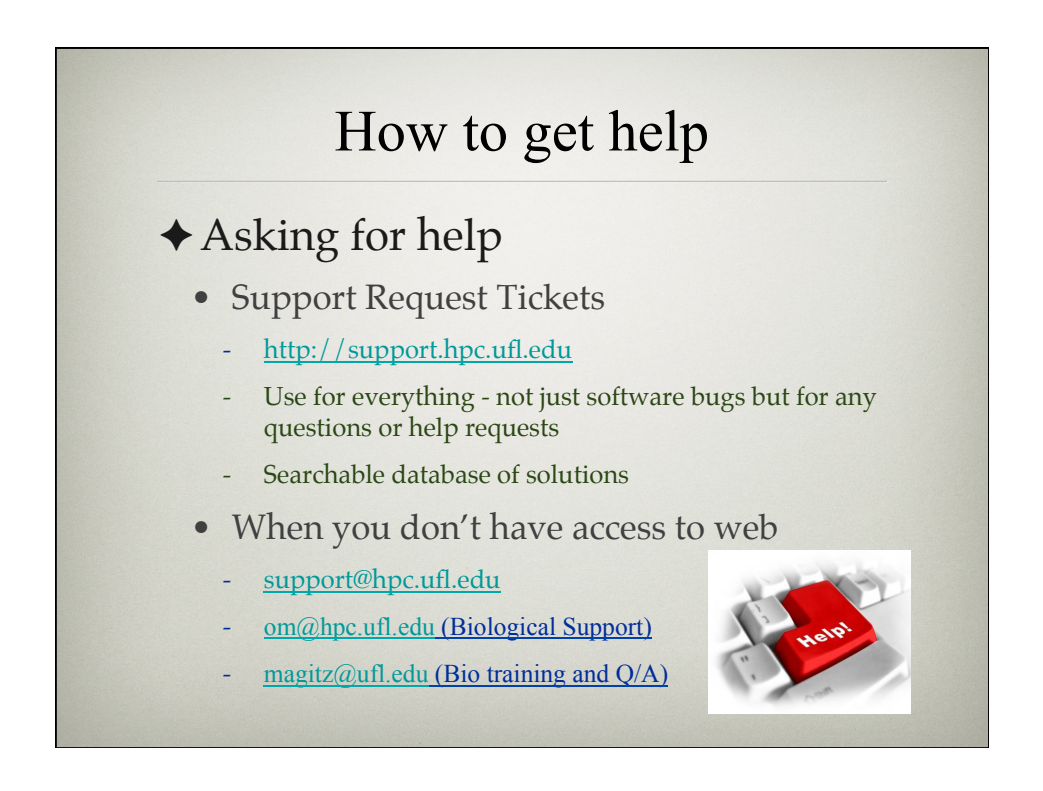

## Documentation

### ✦UF HPC Encyclopedia

### • http://wiki.hpc.ufl.edu

- Documents on hardware and software resources
- User guides
- Sample submission scripts
- Research-specific sections

### • http://hpc.ufl.edu/support

- Frequently Asked Questions
- Account set up and maintenance

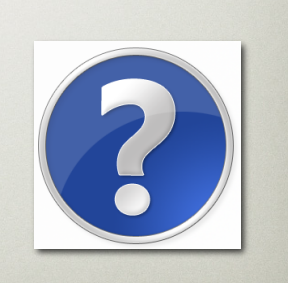

## Training Schedule

- $\checkmark$  Jan 26: Intro to UFHPC, getting started
- $\checkmark$  Feb 2: Galaxy overview and basic usage
- ✦ Feb 9: Intro to Linux shell
- ✦ Feb 16: No session
- ✦ Feb 23: Modules and basic submission scripts
- ✦ Mar 1: Working with NGS data
- ✦ Mar 8: No session Spring break
- ✦ Mar 15: Perl intro
- ✦ Mar 22: Perl in practice with Gordon Burleigh
- ✦ Mar 29: Statistical analyses at HPC intro
- ✦ Apr 5: R and SAS in practice with TBA
- ✦ Apr 12: TBA
- ✦ Apr 19: TBA

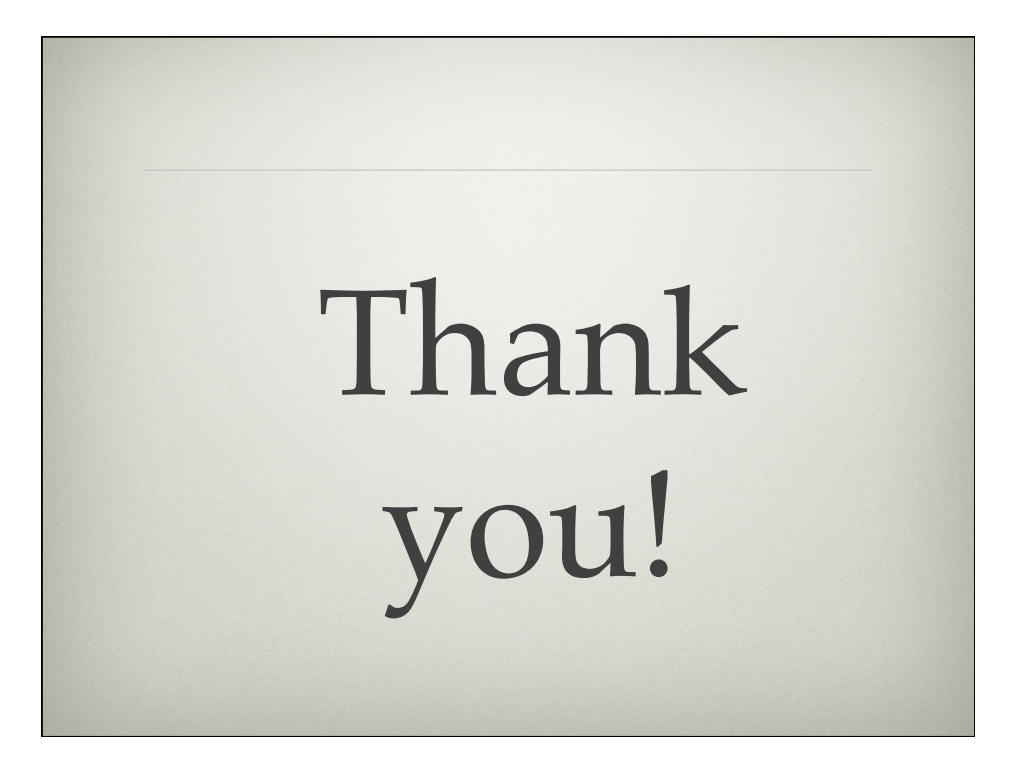